# Package 'logicFS'

May 19, 2024

<span id="page-0-0"></span>Title Identification of SNP Interactions

**Version** 2.24.0

Date 2020-04-12

Author Holger Schwender, Tobias Tietz

Maintainer Holger Schwender <holger.schw@gmx.de>

Depends LogicReg, mcbiopi, survival

Suggests genefilter, siggenes

Imports graphics, methods, stats

Description Identification of interactions between binary variables using Logic Regression. Can, e.g., be used to find interesting SNP interactions. Contains also a bagging version of logic regression for classification.

License LGPL  $(>= 2)$ 

biocViews SNP, Classification, Genetics

git\_url https://git.bioconductor.org/packages/logicFS

git\_branch RELEASE\_3\_19

git\_last\_commit a8aaf0e

git\_last\_commit\_date 2024-04-30

Repository Bioconductor 3.19

Date/Publication 2024-05-19

# **Contents**

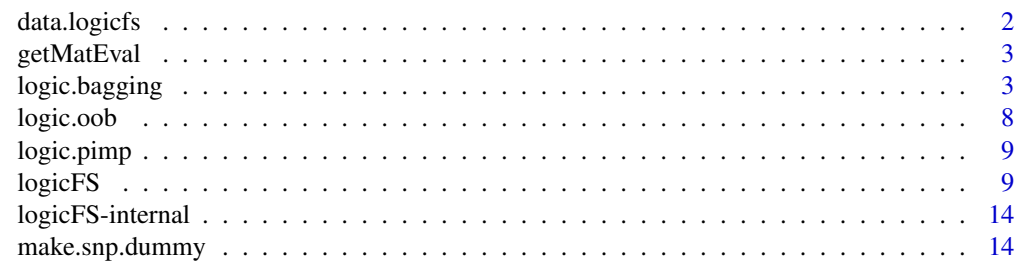

<span id="page-1-0"></span>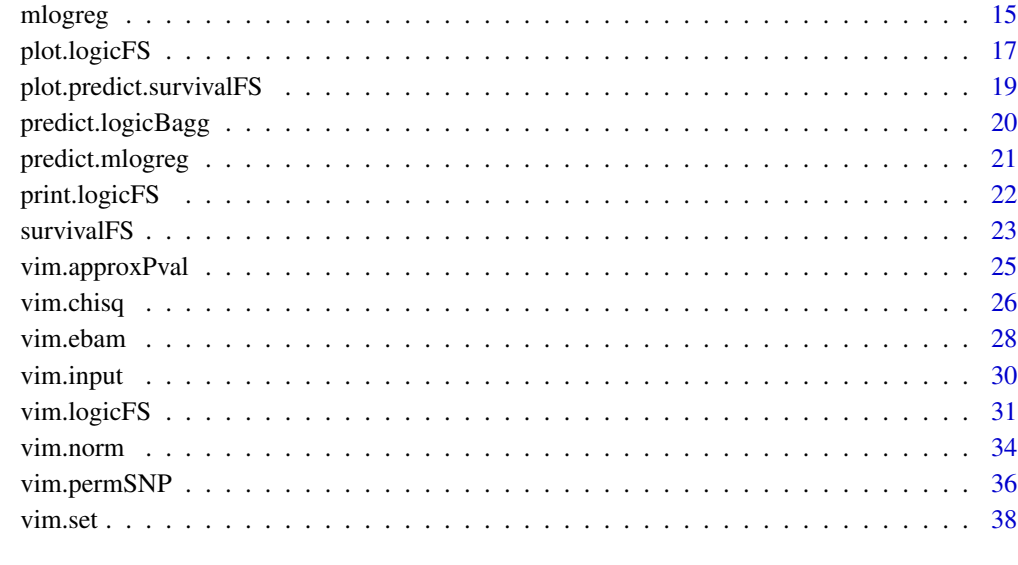

#### **Index** [42](#page-41-0)

data.logicfs *Example Data of logicFS*

#### Description

data.logicfs contains two objects: a simulated matrix data.logicfs of 400 observations (rows) and 15 variables (columns) and a vector cl.logicfs of length 400 containing the class labels of the observations.

Each variable is categorical with realizations 1, 2 and 3. The first 200 observations are cases, the remaining are controls. If one of the following expression is TRUE, then the corresponding observation is a case:

 $SNP1 == 3$ 

 $SNP2 == 1$   $AND$   $SNP4 == 3$ 

 $SNP3 == 3 AND SNP5 == 3 AND SNP6 == 1$ 

where SNP1 is in the first column of data.logicfs, SNP2 in the second, and so on.

#### See Also

[logic.bagging](#page-2-1), [logicFS](#page-8-1)

# <span id="page-2-0"></span>Description

Computes the values of prime implicants for observations for which the values of the variables composing the prime implicants are available.

#### Usage

```
getMatEval(data, vec.primes, check = TRUE)
```
#### Arguments

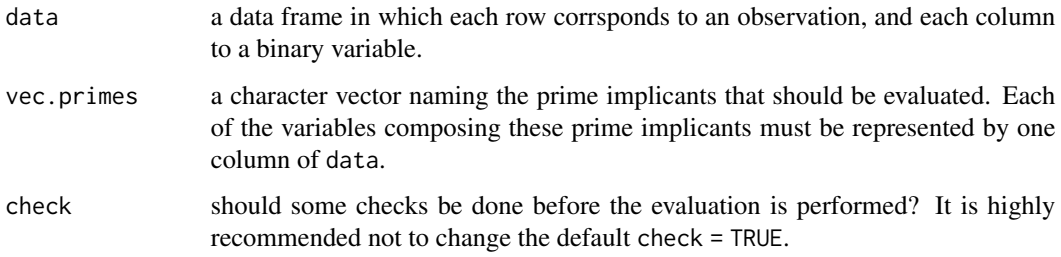

# Value

a matrix in which each row corresponds to an observation (the same observations in the same order as in data, and each column to one of the prime implicants.

# Author(s)

Holger Schwender, <holger.schwender@hhu.de>

<span id="page-2-1"></span>logic.bagging *Bagged Logic Regression*

#### Description

A bagging and subsampling version of logic regression. Currently available for the classification, the linear regression, and the logistic regression approach of logreg. Additionally, an approach based on multinomial logistic regressions as implemented in mlogreg can be used if the response is categorical.

# Usage

```
## Default S3 method:
logic.bagging(x, y, B = 100, useN = TRUE, ntrees = 1, nleaves = 8,
 glm.if.1tree = FALSE, replace = TRUE, sub.frac = 0.632,
 anneal.control = logreg.anneal.control(), oob = TRUE,
 onlyRemove = FALSE, prob.case = 0.5, importance = TRUE,
score = c("DPO", "Conc", "Brier", "PL"), addMatImp = FALSE, fast = FALSE,
neighbor = NULL, adjusted = FALSE, ensemble = FALSE, rand = NULL, ...)
## S3 method for class 'formula'
logic.bagging(formula, data, recdom = TRUE, ...)
```
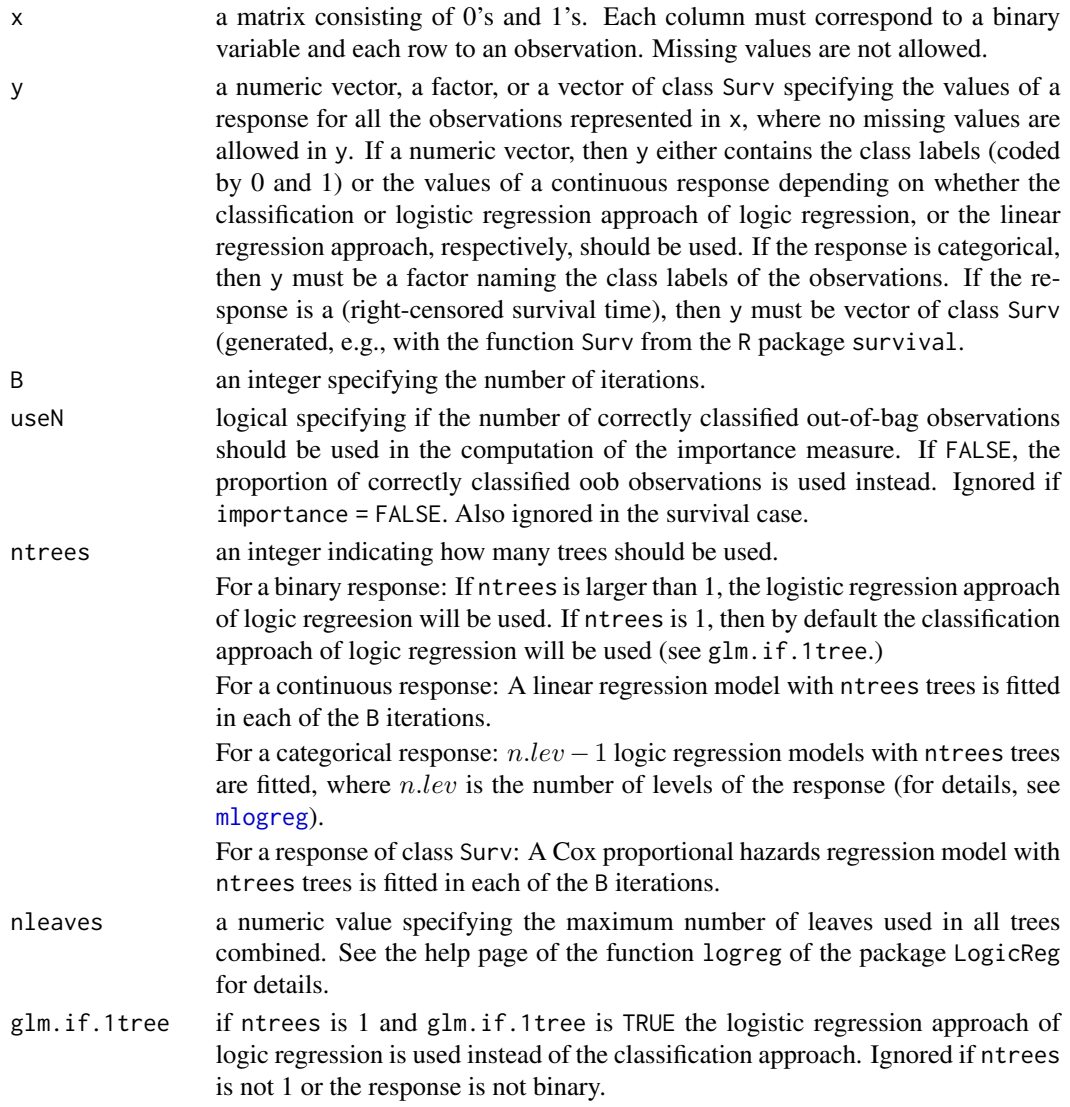

<span id="page-3-0"></span>

<span id="page-4-0"></span>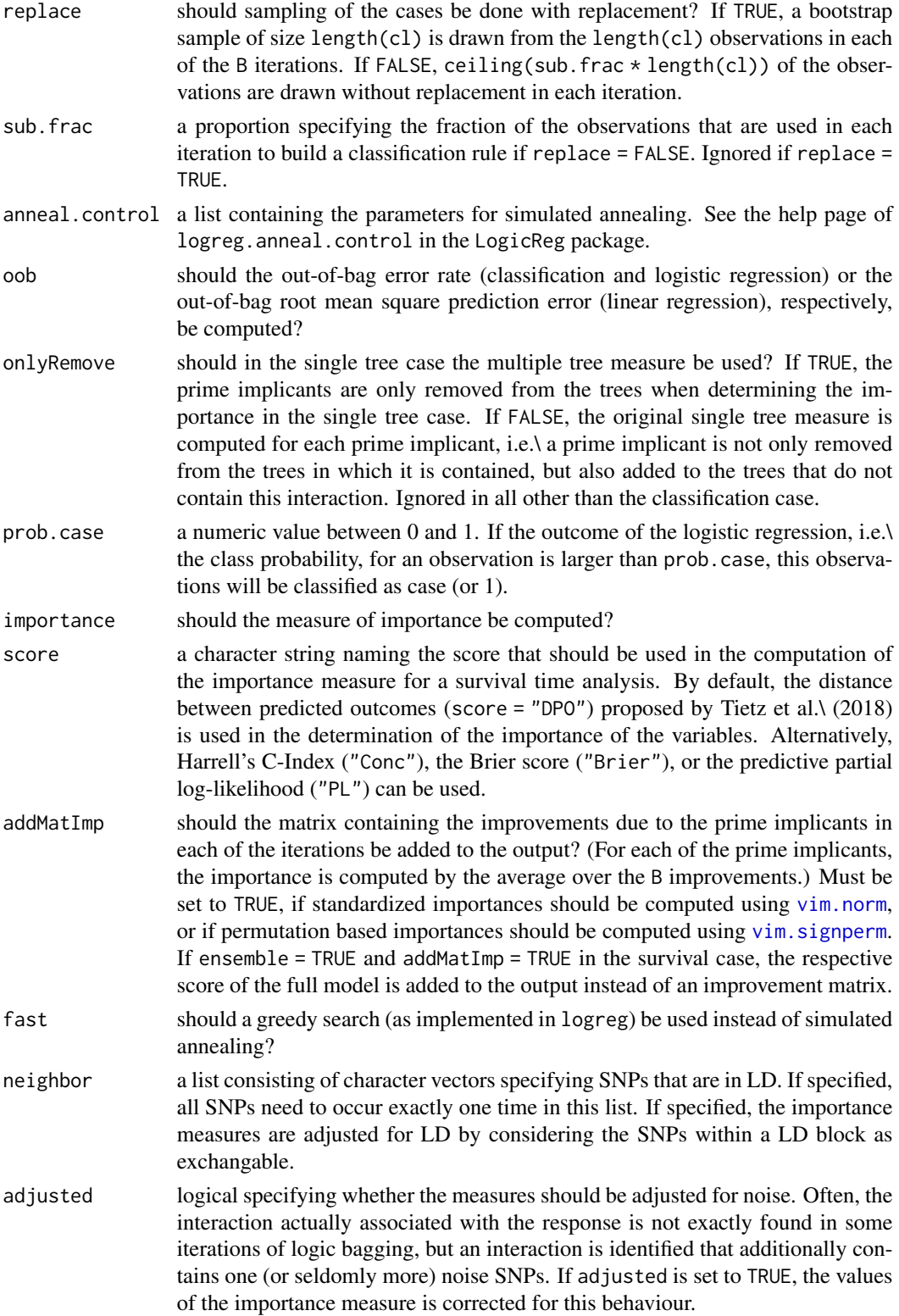

<span id="page-5-0"></span>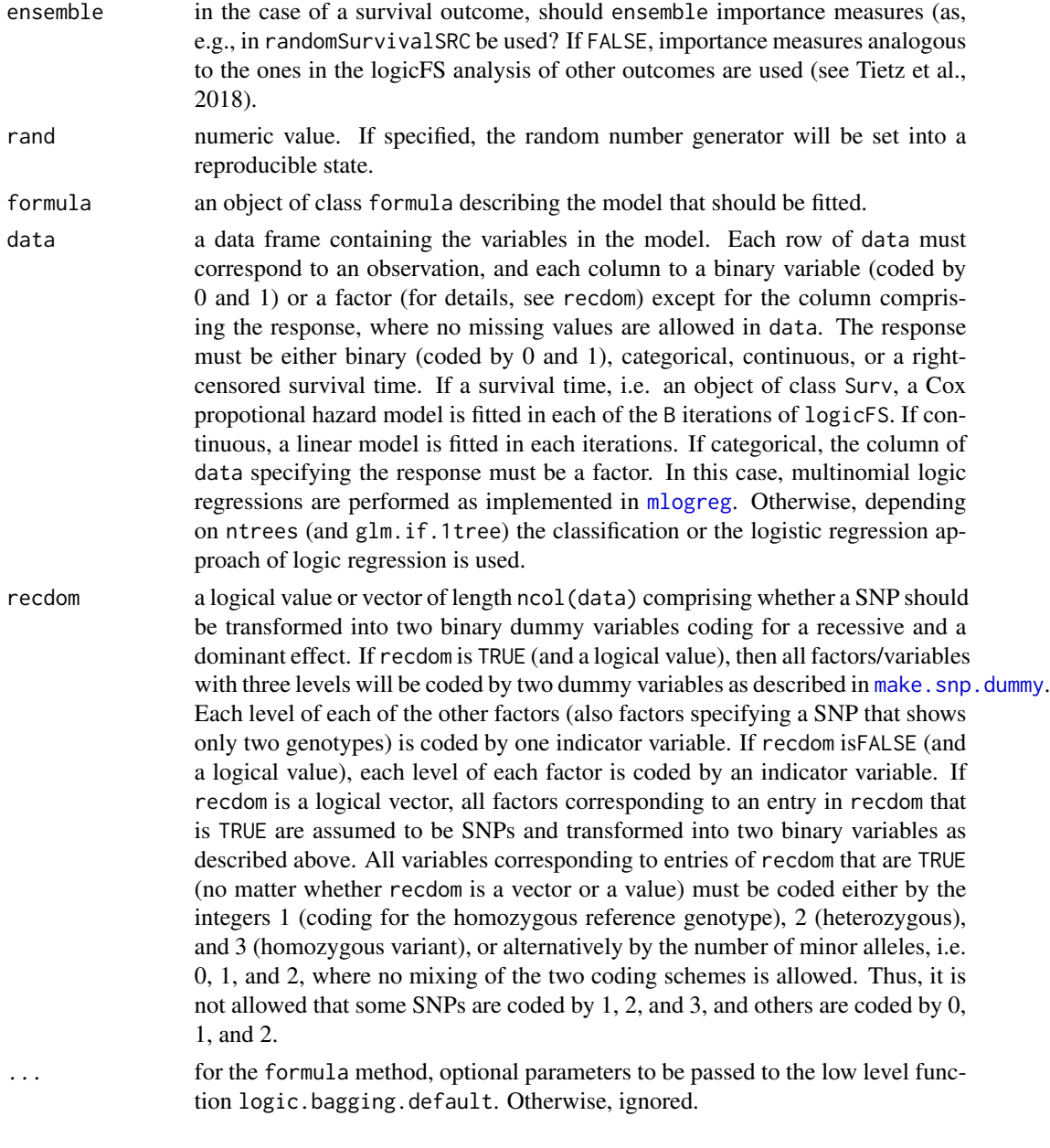

# Value

logic.bagging returns an object of class logicBagg containing

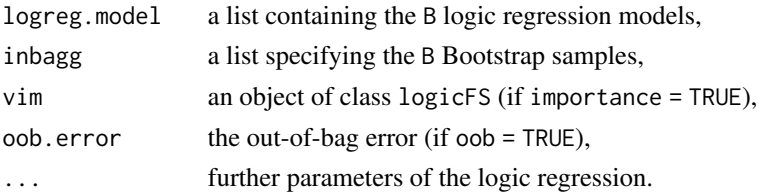

# <span id="page-6-0"></span>logic.bagging 7

#### Author(s)

Holger Schwender, <holger.schwender@hhu.de>; Tobias Tietz, <tobias.tietz@hhu.de>

#### References

Ruczinski, I., Kooperberg, C., LeBlanc M.L. (2003). Logic Regression. *Journal of Computational and Graphical Statistics*, 12, 475-511.

Schwender, H., Ickstadt, K. (2007). Identification of SNP Interactions Using Logic Regression. *Biostatistics*, 9(1), 187-198.

Tietz, T., Selinski, S., Golka, K., Hengstler, J.G., Gripp, S., Ickstadt, K., Ruczinski, I., Schwender, H. (2018). Identification of Interactions of Binary Variables Associated with Survival Time Using survivalFS. Submitted.

#### See Also

[predict.logicBagg](#page-19-1), [plot.logicBagg](#page-16-1), [logicFS](#page-8-1)

#### Examples

```
## Not run:
# Load data.
  data(data.logicfs)
  # For logic regression and hence logic.bagging, the variables must
  # be binary. data.logicfs, however, contains categorical data
   # with realizations 1, 2 and 3. Such data can be transformed
   # into binary data by
  bin.snps<-make.snp.dummy(data.logicfs)
  # To speed up the search for the best logic regression models
   # only a small number of iterations is used in simulated annealing.
  my.anneal<-logreg.anneal.control(start=2,end=-2,iter=10000)
   # Bagged logic regression is then performed by
  bagg.out<-logic.bagging(bin.snps,cl.logicfs,B=20,nleaves=10,
      rand=123,anneal.control=my.anneal)
   # The output of logic.bagging can be printed
  bagg.out
   # By default, also the importances of the interactions are
   # computed
  bagg.out$vim
   # and can be plotted.
  plot(bagg.out)
   # The original variable names are displayed in
  plot(bagg.out,coded=FALSE)
```
# New observations (here we assume that these observations are

# in data.logicfs) are assigned to one of the classes by predict(bagg.out,data.logicfs)

## End(Not run)

logic.oob *Prime Implicants*

# Description

Computes the out-of-bag error of the classification rule comprised by a logicBagg object.

## Usage

 $logic. \node( \log. \text{out} \cdot \text{prob} \cdot \text{case} = 0.5 )$ 

# Arguments

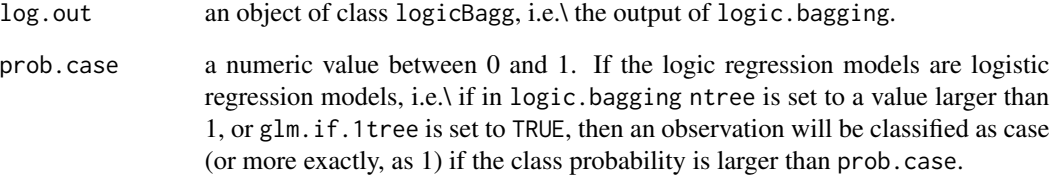

# Value

The out-of-bag error estimate.

# Author(s)

Holger Schwender, <holger.schwender@hhu.de>

# See Also

[logic.bagging](#page-2-1)

<span id="page-7-0"></span>

<span id="page-8-0"></span>

#### Description

Determines the prime implicants contained in the logic regression models comprised in an object of class logicBagg.

#### Usage

```
logic.pimp(log.out)
```
#### Arguments

log.out an object of class logicBagg, i.e.\ the output of logic.bagging.

# Details

Since we are interested in all potentially interested interactions and not in a minimum set of them, logic.pimp and returns all prime implicants and not a minimum number of them.

#### Value

A list consisting of the prime implicants for each of the B logic regression models of log.out.

# Author(s)

Holger Schwender, <holger.schwender@hhu.de>

# See Also

[logic.bagging](#page-2-1), [logicFS](#page-8-1), [prime.implicants](#page-0-0)

<span id="page-8-1"></span>logicFS *Feature Selection with Logic Regression*

# Description

Identification of interesting interactions between binary variables using logic regression. Currently available for the classification, the linear regression and the logistic regression approach of logreg and for a multinomial logic regression as implemented in mlogreg.

# Usage

```
## Default S3 method:
logicFS(x, y, B = 100, useN = TRUE, ntrees = 1, nleaves = 8,
 glm.if.1tree = FALSE, replace = TRUE, sub.frac = 0.632,anneal.control = logreg.anneal.control(), onlyRemove = FALSE,
 prob.case = 0.5, score = c("DPO", "Conc", "Brier", "PL"),addMatImp = TRUE, fast = FALSE, neighbor = NULL,
adjusted = FALSE, ensemble = FALSE, rand = NULL, ...)
## S3 method for class 'formula'
logicFS(formula, data, recdom = TRUE, ...)
## S3 method for class 'logicBagg'
logicFS(x, neighbor = NULL, adjusted = FALSE,
  prob.case = 0.5, score = c("DPO", "Conc", "Brier", "PL"),
ensemble = FALSE, addMatImp = TRUE, ...)
```
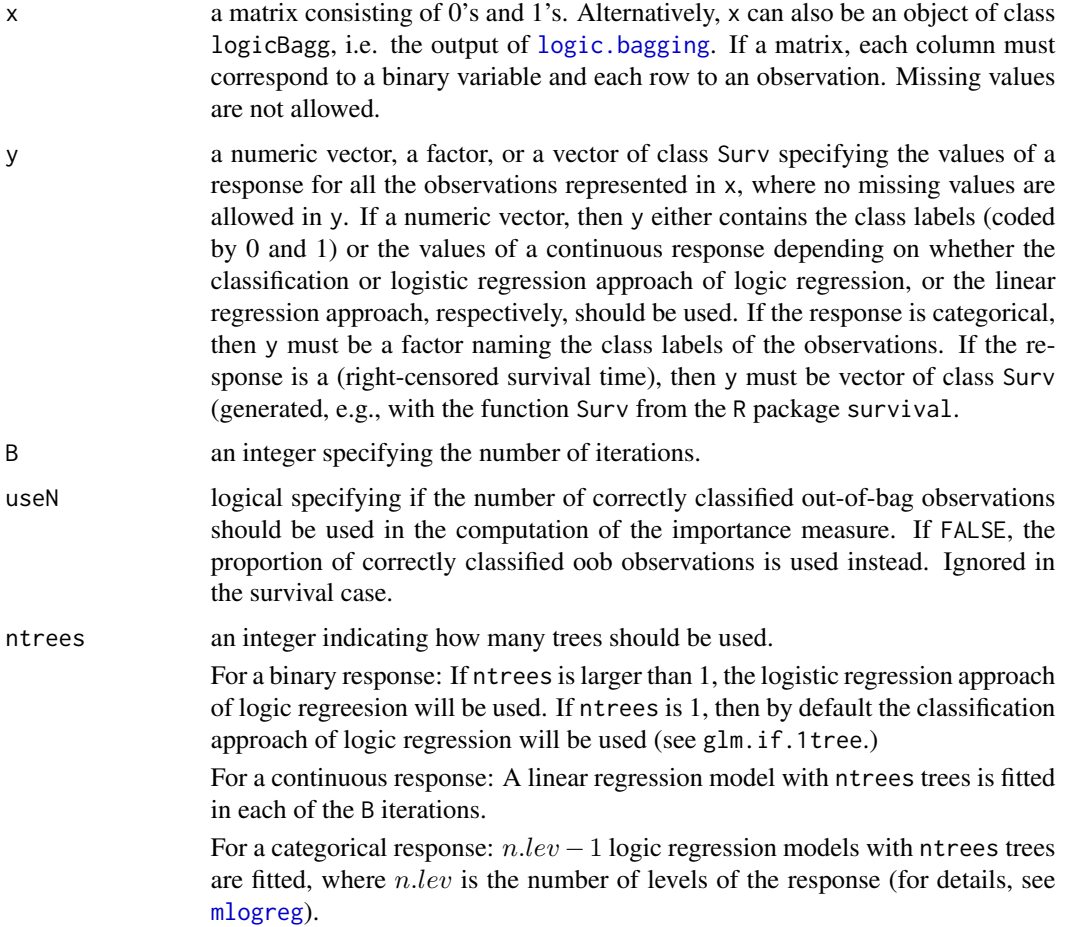

<span id="page-9-0"></span>

<span id="page-10-0"></span>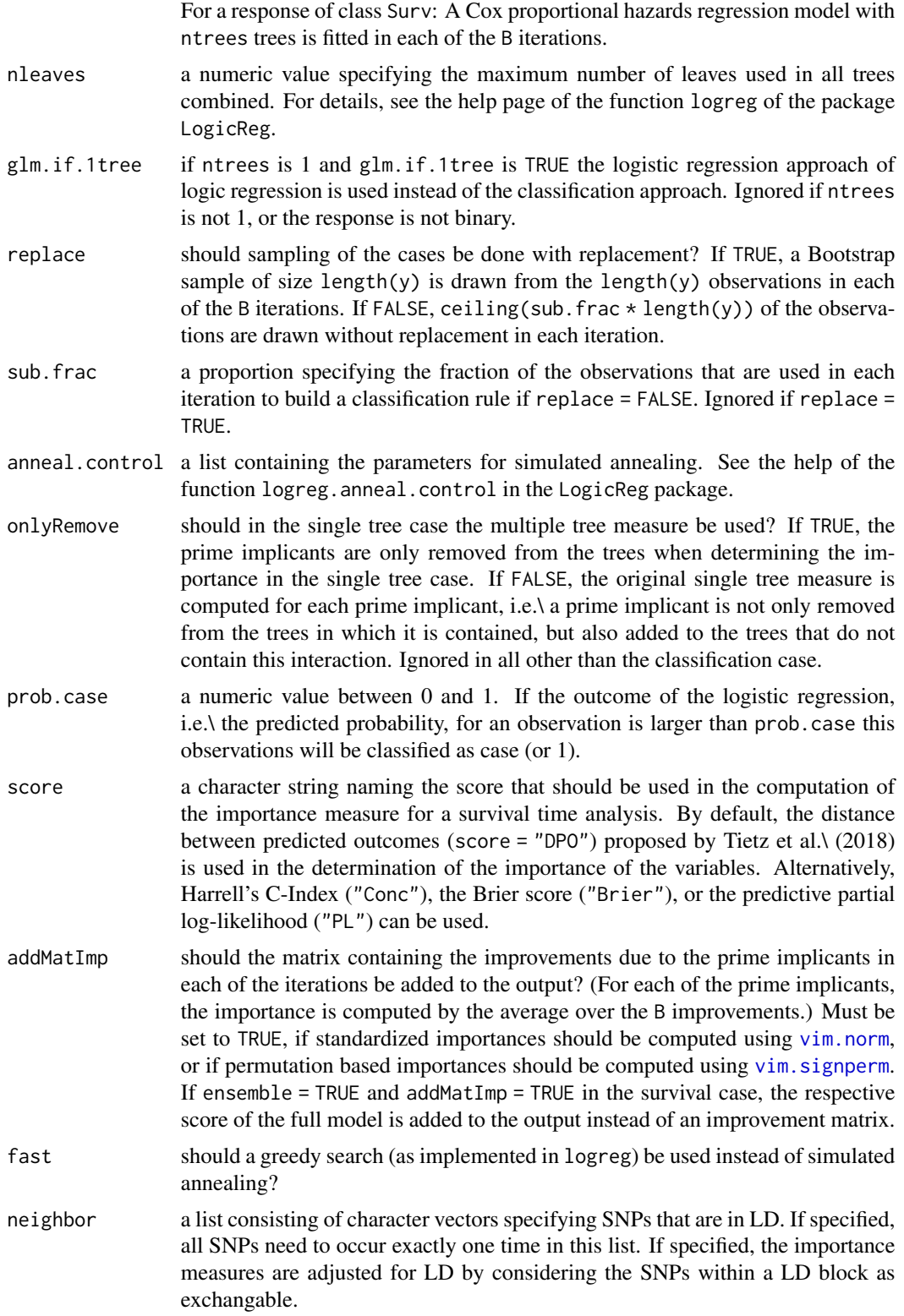

<span id="page-11-0"></span>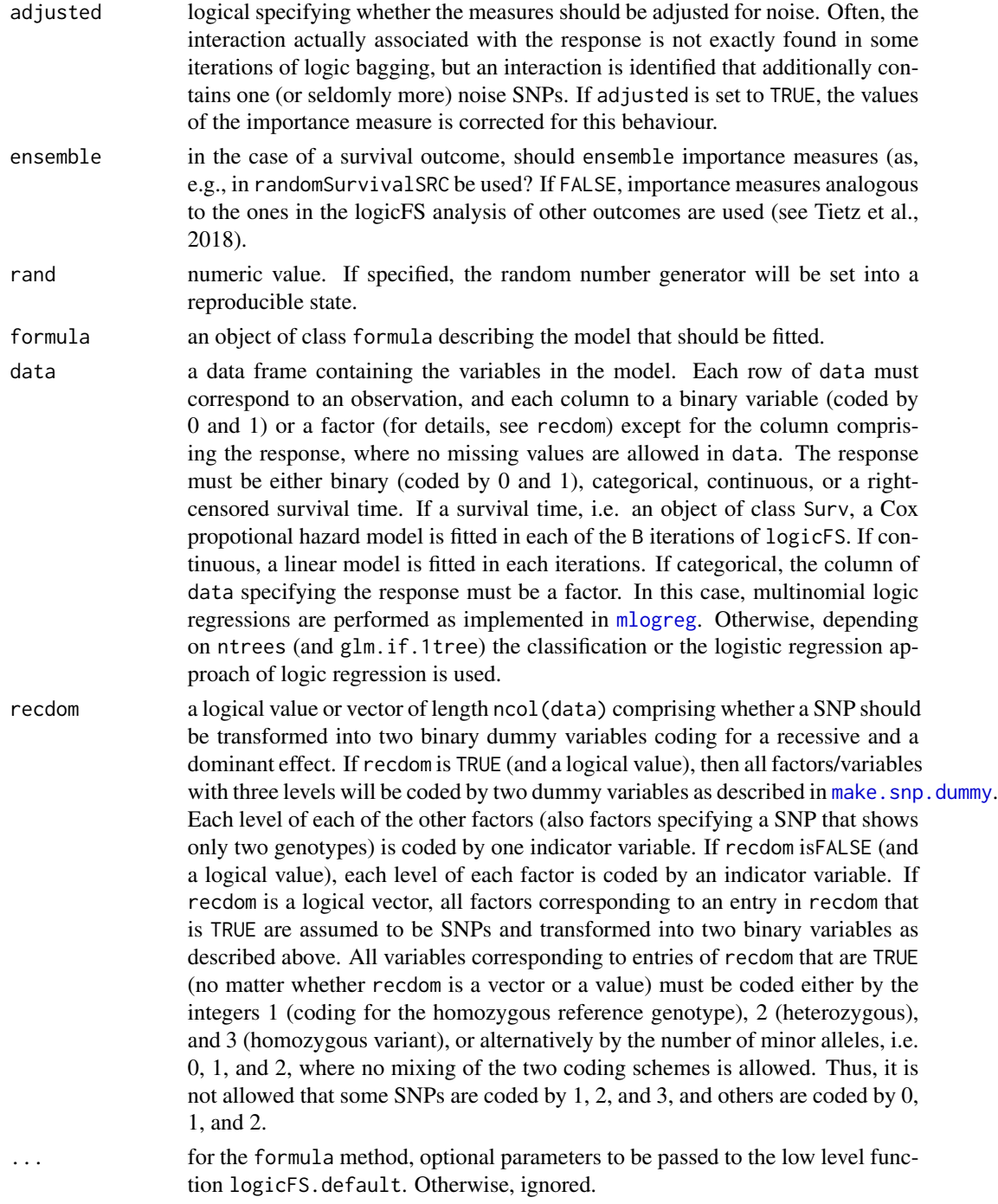

# Value

An object of class logicFS containing

primes the prime implicants,

<span id="page-12-0"></span>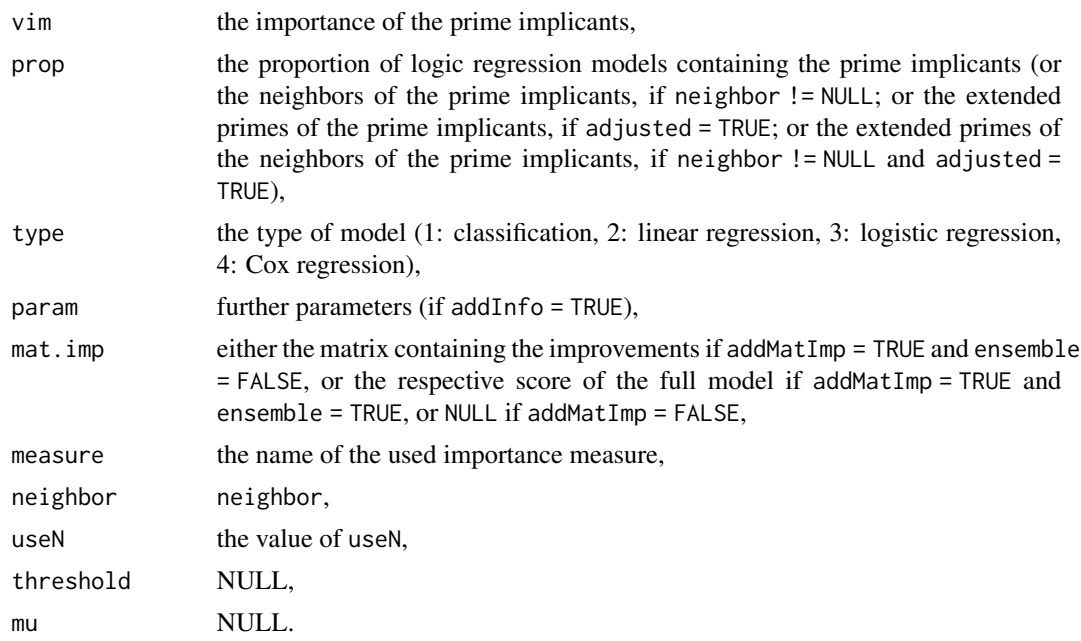

# Author(s)

Holger Schwender, <holger.schwender@hhu.de>; Tobias Tietz, <tobias.tietz@hhu.de>

# References

Ruczinski, I., Kooperberg, C., LeBlanc M.L. (2003). Logic Regression. *Journal of Computational and Graphical Statistics*, 12, 475-511.

Schwender, H., Ickstadt, K. (2007). Identification of SNP Interactions Using Logic Regression. *Biostatistics*, 9(1), 187-198.

Tietz, T., Selinski, S., Golka, K., Hengstler, J.G., Gripp, S., Ickstadt, K., Ruczinski, I., Schwender, H. (2018). Identification of Interactions of Binary Variables Associated with Survival Time Using survivalFS. Submitted.

# See Also

[plot.logicFS](#page-16-2), [logic.bagging](#page-2-1)

# Examples

```
## Not run:
  # Load data.
  data(data.logicfs)
  # For logic regression and hence logic.fs, the variables must
  # be binary. data.logicfs, however, contains categorical data
  # with realizations 1, 2 and 3. Such data can be transformed
  # into binary data by
  bin.snps<-make.snp.dummy(data.logicfs)
```

```
# To speed up the search for the best logic regression models
   # only a small number of iterations is used in simulated annealing.
  my.anneal<-logreg.anneal.control(start=2,end=-2,iter=10000)
  # Feature selection using logic regression is then done by
  log.out<-logicFS(bin.snps,cl.logicfs,B=20,nleaves=10,
      rand=123,anneal.control=my.anneal)
  # The output of logic.fs can be printed
  log.out
   # One can specify another number of interactions that should be
   # printed, here, e.g., 15.
  print(log.out,topX=15)
   # The variable importance can also be plotted.
  plot(log.out)
   # And the original variable names are displayed in
  plot(log.out,coded=FALSE)
## End(Not run)
```
logicFS-internal *Internal logicFS functions*

# Description

Internal logicFS functions.

# Details

These functions are not meant to be directly called by the user.

#### Author(s)

Holger Schwender, <holger.schwender@hhu.de>

<span id="page-13-1"></span>make.snp.dummy *SNPs to Dummy Variables*

#### Description

Transforms SNPs into binary dummy variables.

#### <span id="page-14-0"></span>mlogreg that the contract of the contract of the contract of the contract of the contract of the contract of the contract of the contract of the contract of the contract of the contract of the contract of the contract of t

#### Usage

make.snp.dummy(data)

#### Arguments

data a matrix in which each column corresponds to a SNP and each row to an observation. The genotypes of all SNPs must be either coded by 1 (for the homozygous reference genotype), 2 (heterozygous), and 3 (homozygous variant) or by 0, 1, 2. It is not allowed that some SNPs following the 1, 2, 3 coding scheme and some SNPs the 0, 1, 2 coding. Missing values are allowed, but please note that neither [logic.bagging](#page-2-1) nor [logicFS](#page-8-1) can handle missing values so that the missing values need to be imputed (preferably before an application of make.snp.dummy.

#### Details

make.snp.dummy assumes that the homozygous dominant genotype is coded by 1, the heterozygous genotype by 2, and the homozygous recessive genotype by 3. Alternatively, the three genotypes can be coded by the number of minor alleles, i.e. by 0, 1, and 2. For each SNP, two dummy variables are generated:

SNP.1 At least one of the bases explaining the SNP are of the recessive type.

SNP.2 Both bases are of the recessive type.

#### Value

A matrix with 2\*ncol(data) columns containing 2 dummy variables for each SNP.

#### Note

See the R package scrime for more general functions for recoding SNPs.

# Author(s)

Holger Schwender, <holger.schwender@hhu.de>

<span id="page-14-1"></span>mlogreg *Multinomial Logic Regression*

#### Description

Performs a multinomial logic regression for a nominal response by fitting a logic regression model (with logit as link function) for each of the levels of the response except for the level with the smallest value which is used as reference category.

# <span id="page-15-0"></span>Usage

```
## S3 method for class 'formula'
mlogreg(formula, data, recdom = TRUE, ...)
## Default S3 method:
mlogreg(x, y, ntrees = 1, nleaves = 8, anneal.contrib = logreg.annotation.contrib();select = 1, rand = NA, ...)
```
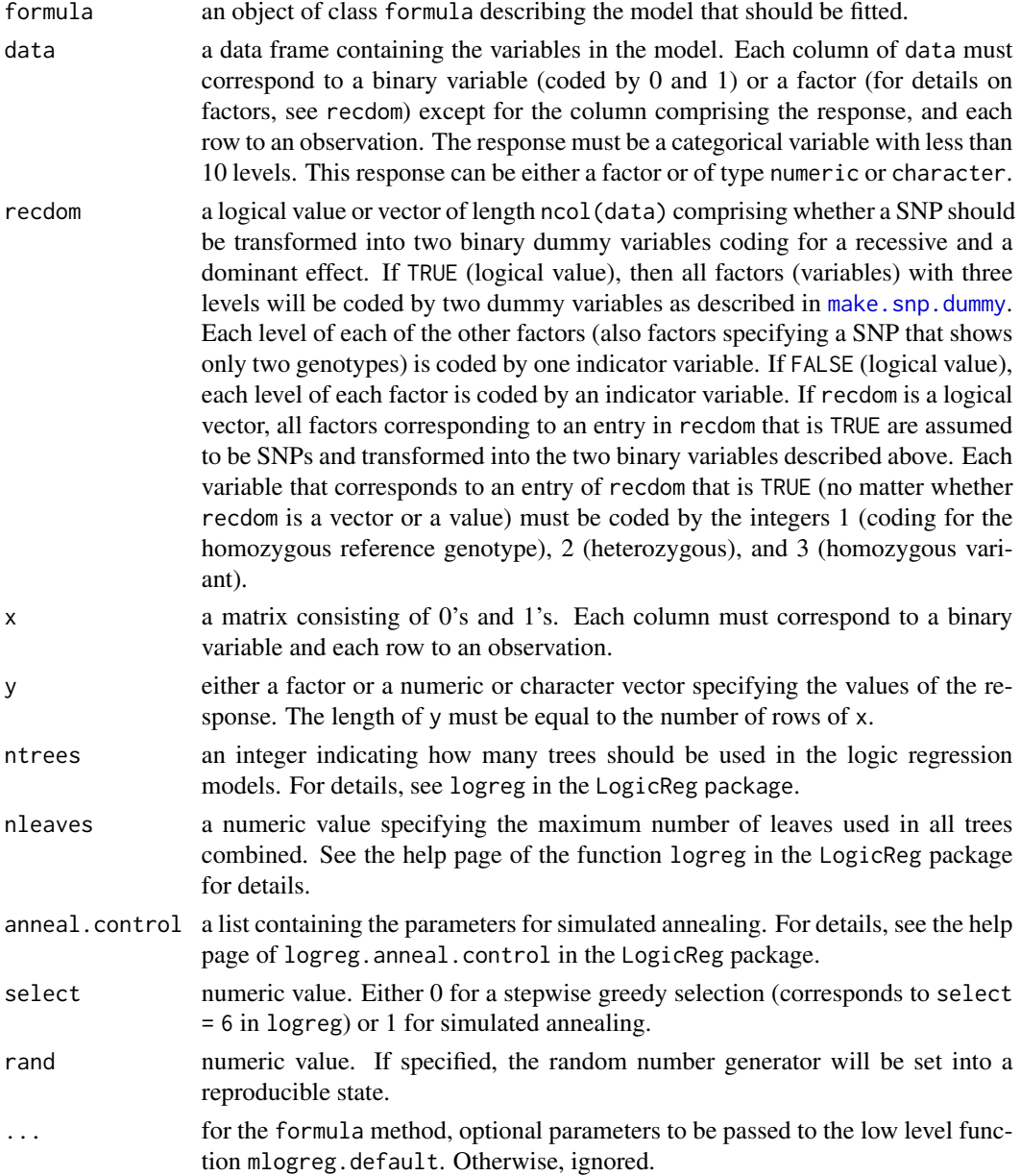

# <span id="page-16-0"></span>plot.logicFS 17

# Value

An object of class mlogreg composed of

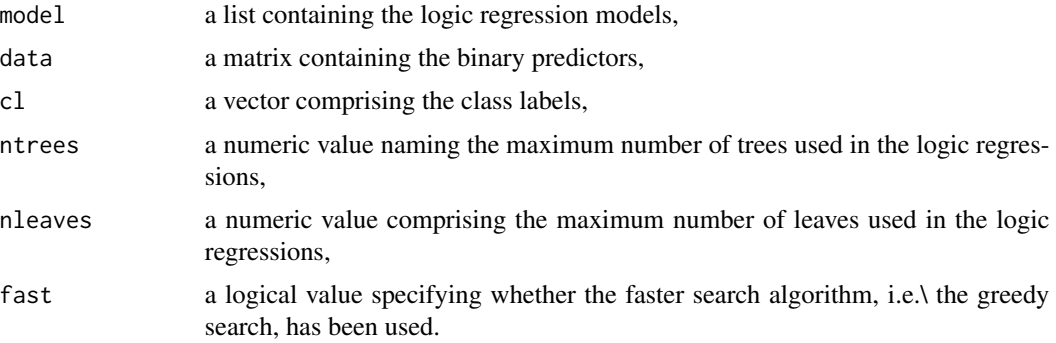

# Author(s)

Holger Schwender, <holger.schwender@hhu.de>

#### References

Schwender, H., Ruczinski, I., Ickstadt, K. (2011). Testing SNPs and Sets of SNPs for Importance in Association Studies. *Biostatistics*, 12, 18-32.

#### See Also

[predict.mlogreg](#page-20-1), [logic.bagging](#page-2-1), [logicFS](#page-8-1)

<span id="page-16-2"></span>plot.logicFS *Variable Importance Plot*

#### <span id="page-16-1"></span>Description

Generates a dotchart of the importance of the most important interactions for an object of class logicFS or logicBagg.

#### Usage

```
## S3 method for class 'logicFS'
plot(x, topX = 15, cex = 0.9, pch = 16, col = 1, show.prop = FALSE,force.topX = FALSE, coded = TRUE, add.thres = TRUE, thres = NULL,
   include 0 = TRUE, add.v0 = TRUE, v0.col = "grey50", main = NULL, ...)## S3 method for class 'logicBagg'
plot(x, topX = 15, cex = 0.9, pch = 16, col = 1, show.prop = FALSE,force.topX = FALSE, coded = TRUE, include0 = TRUE, add.v0 = TRUE,
  v0.col = "grey50", main = NULL, ...)
```
# <span id="page-17-0"></span>Arguments

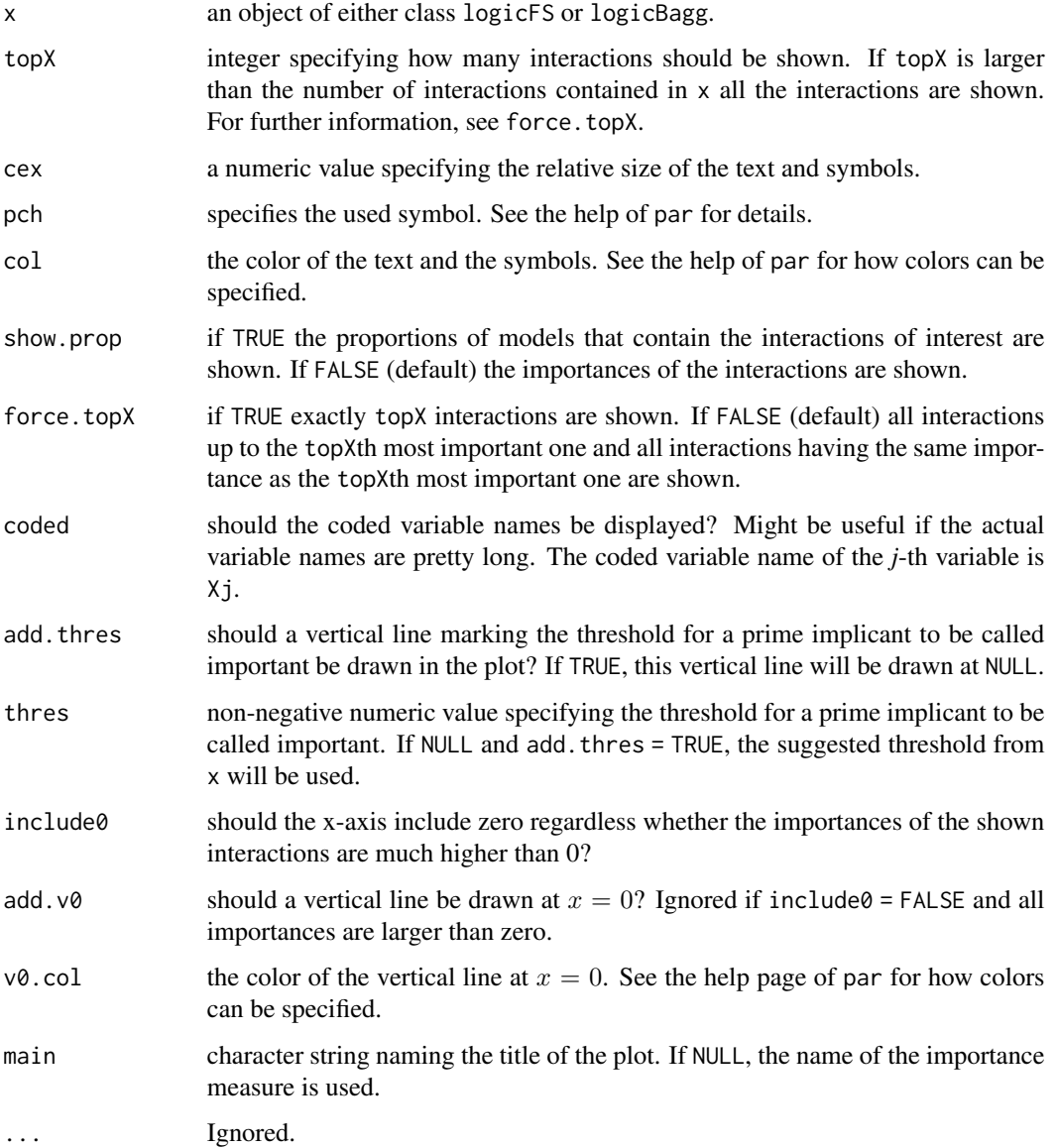

# Author(s)

Holger Schwender, <holger.schwender@hhu.de>

# See Also

[logicFS](#page-8-1), [logic.bagging](#page-2-1)

<span id="page-18-0"></span>plot.predict.survivalFS

*Survival and Cumulative Hazard Function Plot*

# Description

Plots predicted survival or cumulative hazard curves of new observations for an object of class predict.survivalFS.

#### Usage

```
## S3 method for class 'predict.survivalFS'
plot(x, select_obs, xlab = "time", ylab = NULL,
              ylim = NULL, type = "l", main = NULL, sub = NULL,
              vec_col = NULL, vec_lty = NULL, addlegend = TRUE, ...)
```
# Arguments

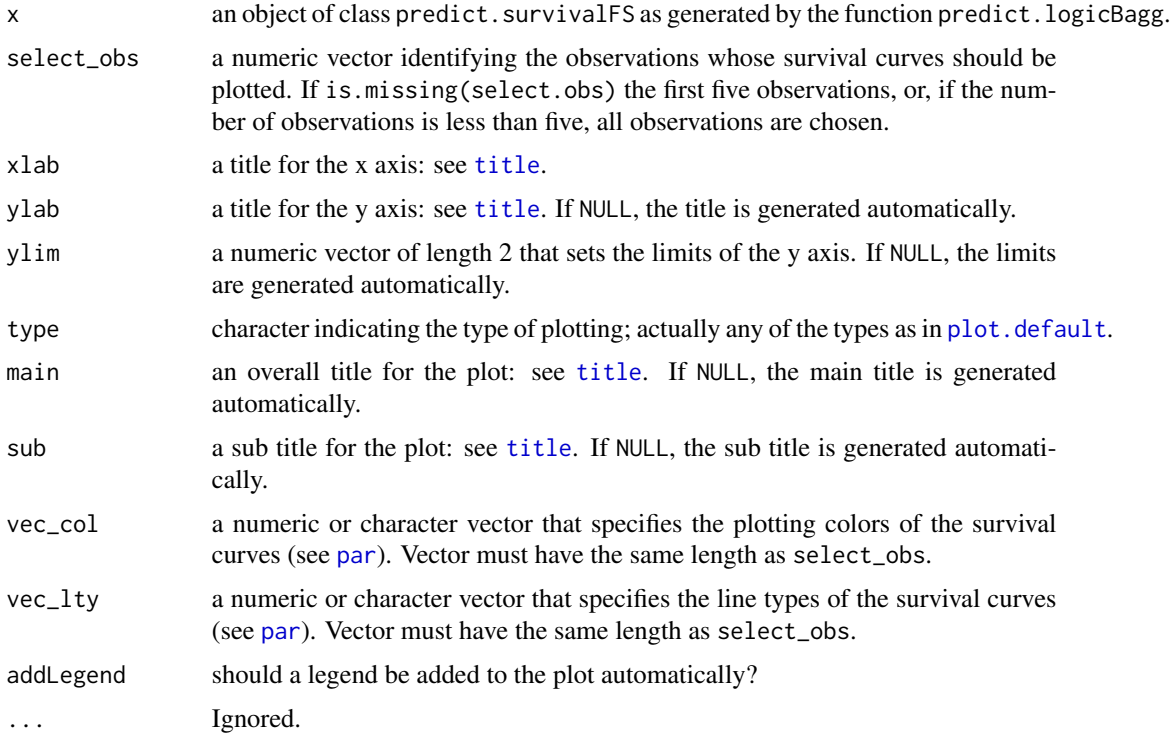

# Author(s)

Tobias Tietz, <tobias.tietz@hhu.de>

# <span id="page-19-1"></span><span id="page-19-0"></span>Description

Prediction for test data using an object of class logicBagg.

# Usage

```
## S3 method for class 'logicBagg'
predict(object, newData, prob.case = 0.5,
   type = c("class", "prob"), score = c("DPO", "Conc", "Brier"), ...)
```
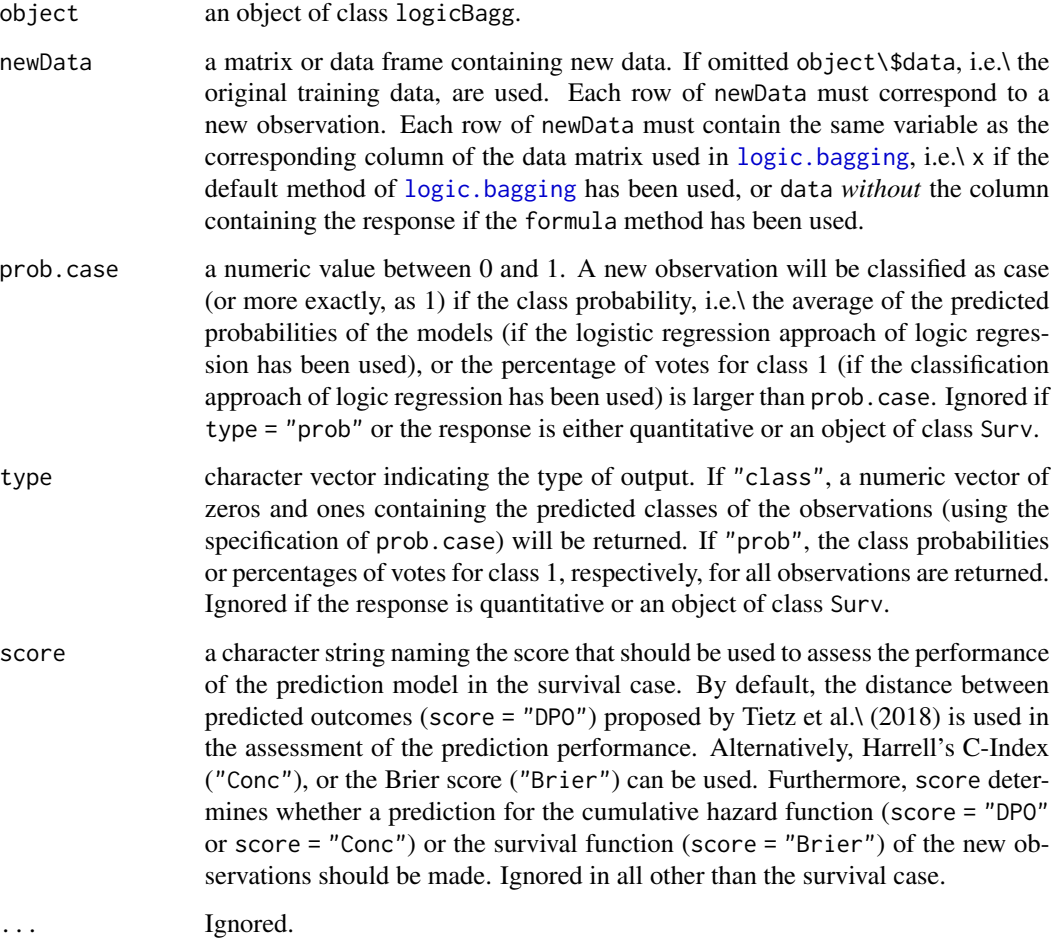

# <span id="page-20-0"></span>predict.mlogreg 21

#### Value

A numeric vector containing the predicted classes (if type = "class") or the class probabilities (if type = "prob") of the new observations if the classification or the logistic regression approach of logic regression is used. If the response is quantitative, the predicted value of the response for all observations in the test data set is returned. If the response is of class Surv, an object of class predict.survivalFS with either an prediction for the cumulative hazard function or the survival function of the new observations is returned.

#### Author(s)

Holger Schwender, <holger.schwender@hhu.de>, Tobias Tietz, <tobias.tietz@hhu.de>

#### See Also

[logic.bagging](#page-2-1)

<span id="page-20-1"></span>predict.mlogreg *Predict Method for mlogreg Objects*

# Description

Prediction for test data using an object of class mlogreg.

#### Usage

```
## S3 method for class 'mlogreg'
predict(object, newData, type = c("class", "prob"), ...)
```
#### Arguments

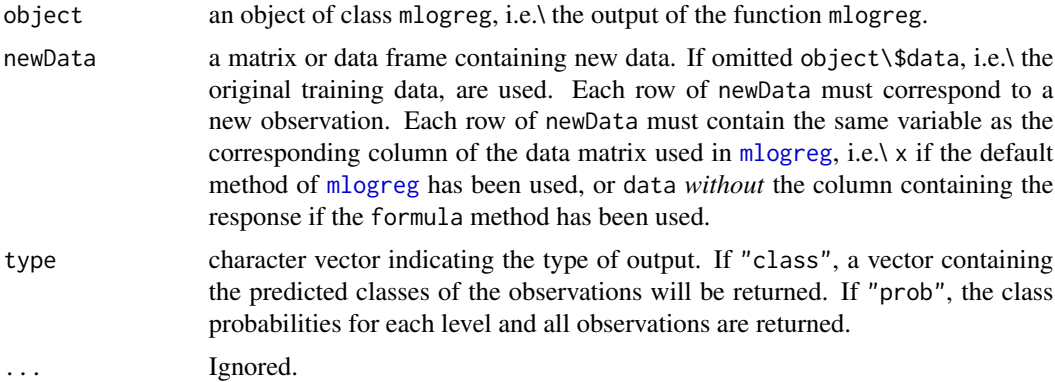

#### Value

A numeric vector containing the predicted classes (if type = "class"), or a matrix composed of the class probabilities (if type = "prob").

# Author(s)

Holger Schwender, <holger.schwender@hhu.de>

# See Also

[mlogreg](#page-14-1)

print.logicFS *Print a logicFS object*

# Description

Prints an object of class logicFS.

# Usage

```
## S3 method for class 'logicFS'
print(x, topX = 5, show.prop = TRUE, coded = FALSE, digits = 2, ...)
```
# Arguments

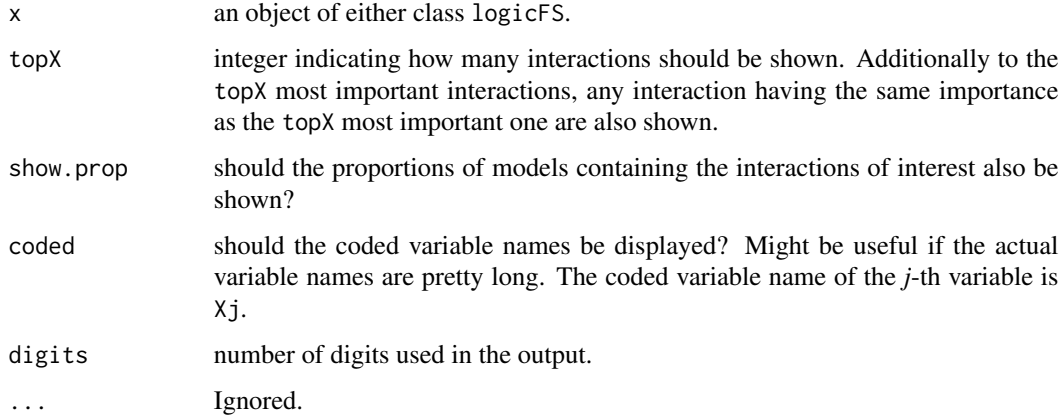

# Author(s)

Holger Schwender, <holger.schwender@hhu.de>

#### See Also

[logicFS](#page-8-1), [vim.logicFS](#page-30-1)

<span id="page-21-0"></span>

<span id="page-22-0"></span>

#### Description

Identification of interactions of binary variables associated with survival time using logic regression.

# Usage

```
## Default S3 method:
survivalFS(x, y, B = 20, replace = FALSE,sub.frac = 0.632, score = c("DPO", "Conc", "Brier", "PL"),
addMatImp = TRUE, adjusted = FALSE, neighbor = NULL,
ensemble = FALSE, rand = NULL, ...)## S3 method for class 'formula'
survivalFS(formula, data, recdom = TRUE, ...)
## S3 method for class 'logicBagg'
survivalFS(x, score = c("DPO", "Conc", "Brier", "PL"),adjusted = FALSE, neighbor = NULL, ensemble = FALSE,
addMatImp = TRUE, rand = NULL, ...)
```
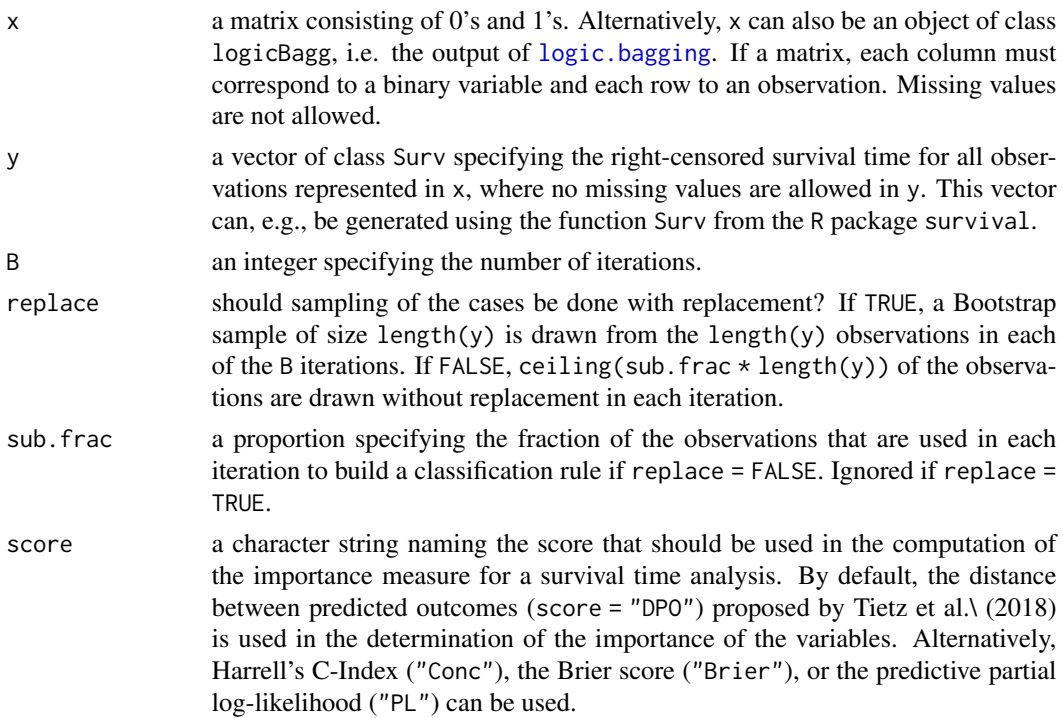

<span id="page-23-0"></span>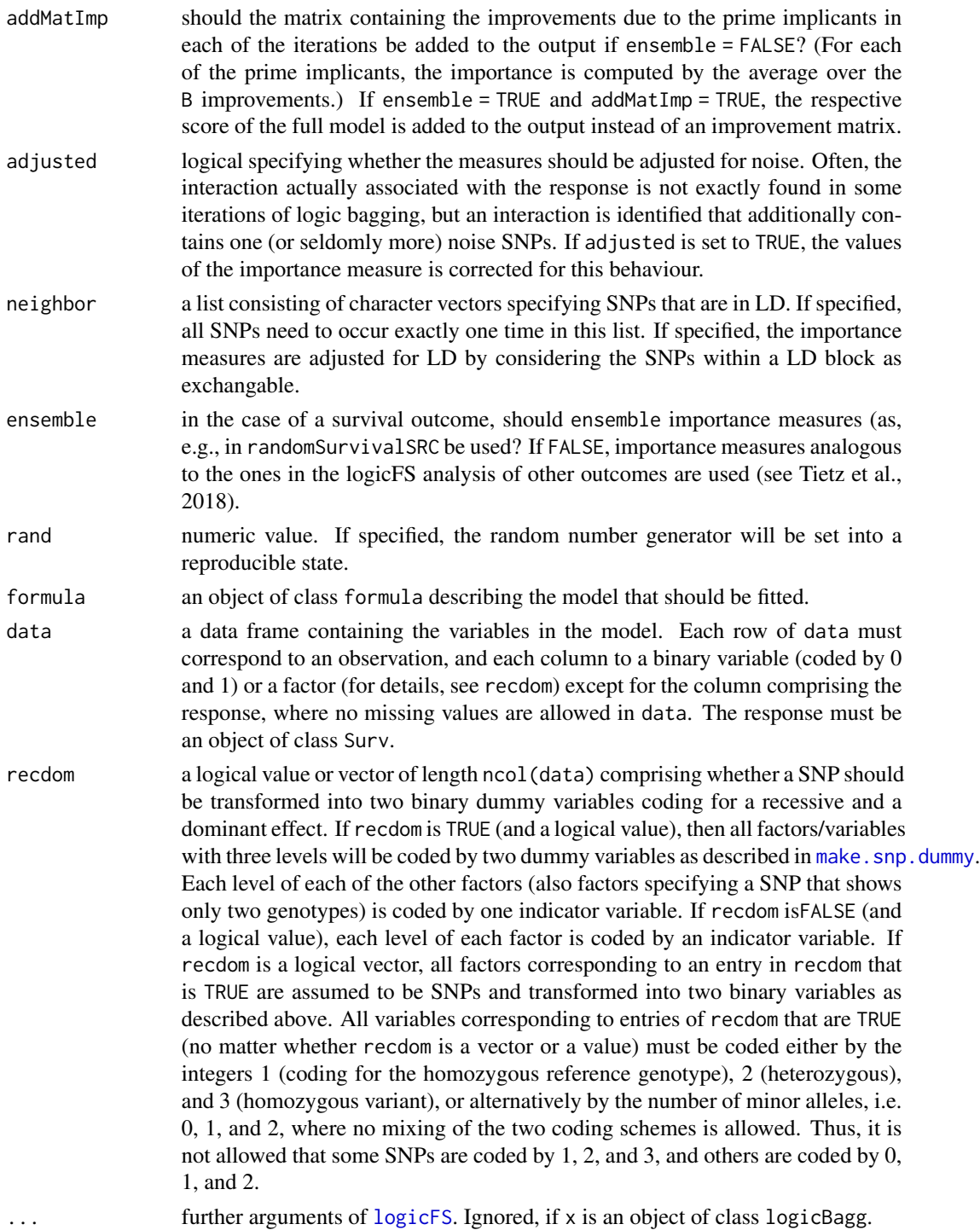

# Value

An object of class logicFS containing

<span id="page-24-0"></span>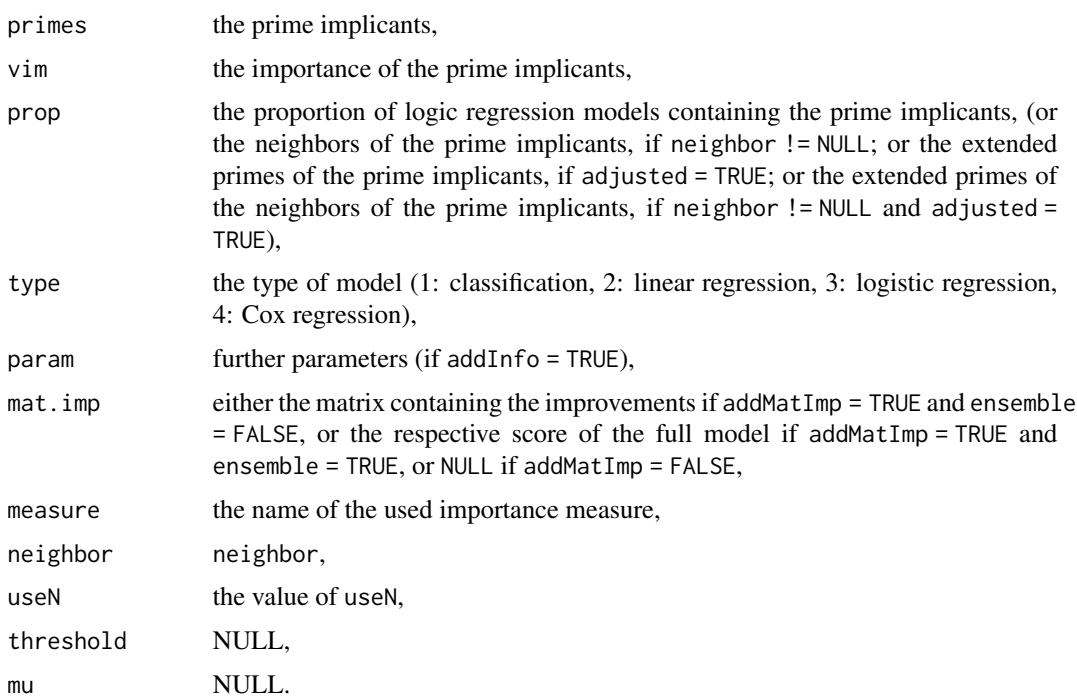

# Author(s)

Tobias Tietz, <tobias.tietz@hhu.de>

#### References

Tietz, T., Selinski, S., Golka, K., Hengstler, J.G., Gripp, S., Ickstadt, K., Ruczinski, I., Schwender, H. (2018). Identification of Interactions of Binary Variables Associated with Survival Time Using survivalFS. Submitted.

#### See Also

[logicFS](#page-8-1), [logic.bagging](#page-2-1)

vim.approxPval *Approximate P-Value Based Importance Measure*

# Description

Computes the importances based on an approximation to a t- or F-distribution.

# Usage

```
vim.approxPval(object, version = 1, adjust = "bonferroni")
```
# <span id="page-25-0"></span>Arguments

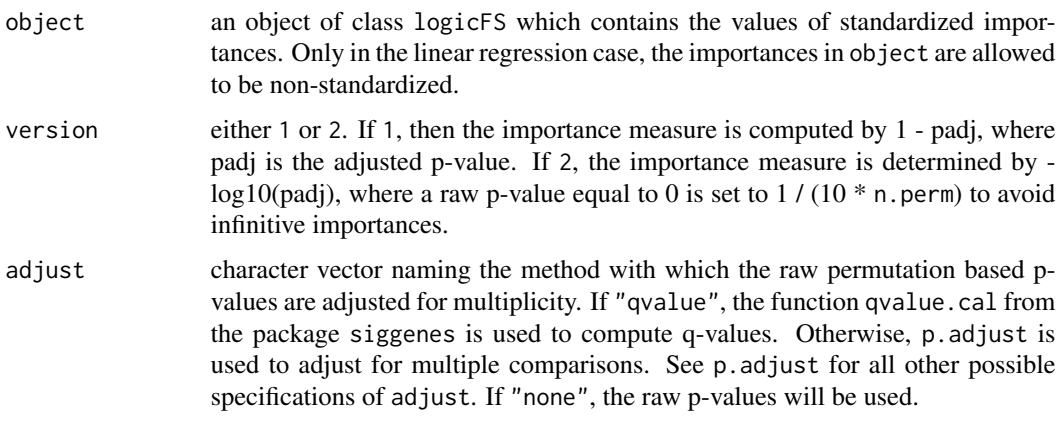

# Value

An object of class logicFS containing the same object as object except for

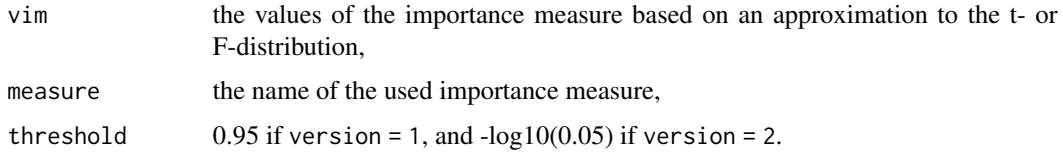

#### Author(s)

Holger Schwender, <holger.schwender@hhu.de>

# References

Schwender, H., Ruczinski, I., Ickstadt, K. (2011). Testing SNPs and Sets of SNPs for Importance in Association Studies. *Biostatistics*, 12, 18-32.

# See Also

[logic.bagging](#page-2-1), [logicFS](#page-8-1), [vim.input](#page-29-1), [vim.set](#page-37-1), [vim.permSet](#page-35-1)

<span id="page-25-1"></span>vim.chisq *ChiSquare Based Importance*

# Description

Determining the importance of interactions found by logic.bagging or logicFS by Pearson's ChiSquare Statistic. Only available for the classification and the logistic regression approach of logic regression.

#### <span id="page-26-0"></span>vim.chisq 27

# Usage

vim.chisq(object, data = NULL, cl = NULL)

#### Arguments

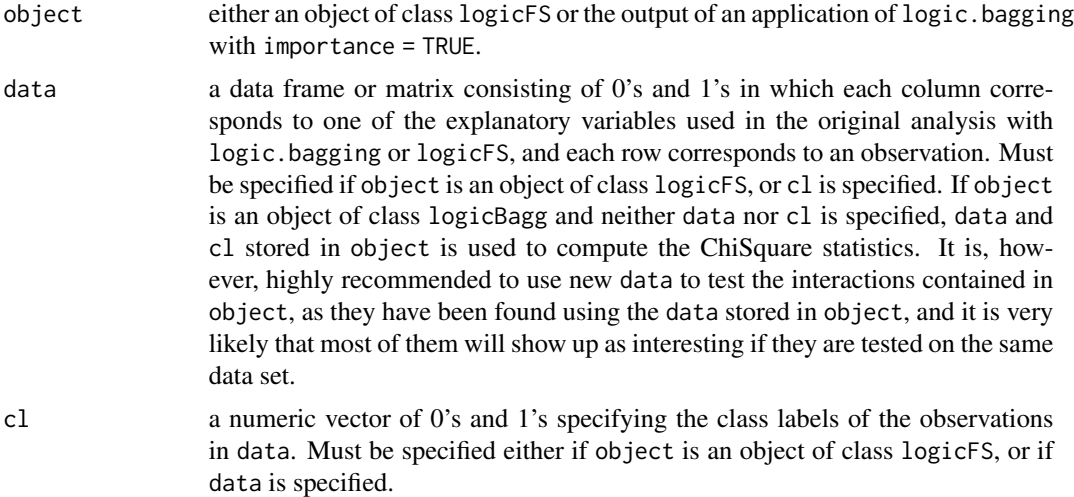

# Details

Currently Pearson's ChiSquare statistic is computed without continuity correction.

Contrary to [vim.logicFS](#page-30-1) (and [vim.norm](#page-33-1) and [vim.signperm](#page-33-2)), vim.chisq does neither take the logic regression models into acount nor uses the out-of-bag observations for computing the importances of the identified interactions. It "just" tests each of the found interactions on the whole data set by calculating Pearson's ChiSquare statistic for each of these interactions. It is, therefore, highly recommended to use an independent data set for specifying the importances of these interactions with vim.chisq.

#### Value

An object of class logicFS containing

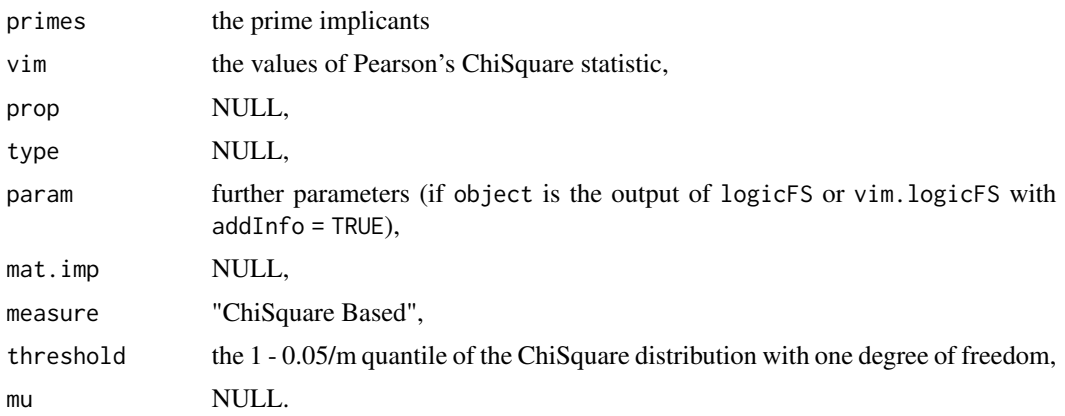

# Author(s)

Holger Schwender, <holger.schwender@hhu.de>

# See Also

[logic.bagging](#page-2-1), [logicFS](#page-8-1), [vim.logicFS](#page-30-1), [vim.norm](#page-33-1), [vim.ebam](#page-27-1)

<span id="page-27-1"></span>vim.ebam *EBAM Based Importance*

# Description

Determines the importance of interactions found by logic.bagging or logicFS by an Empirical Bayes Analysis of Microarrays (EBAM). Only available for the classification and the logistic regression approach of logic regression.

# Usage

vim.ebam(object, data = NULL, cl = NULL, storeEBAM = FALSE, ...)

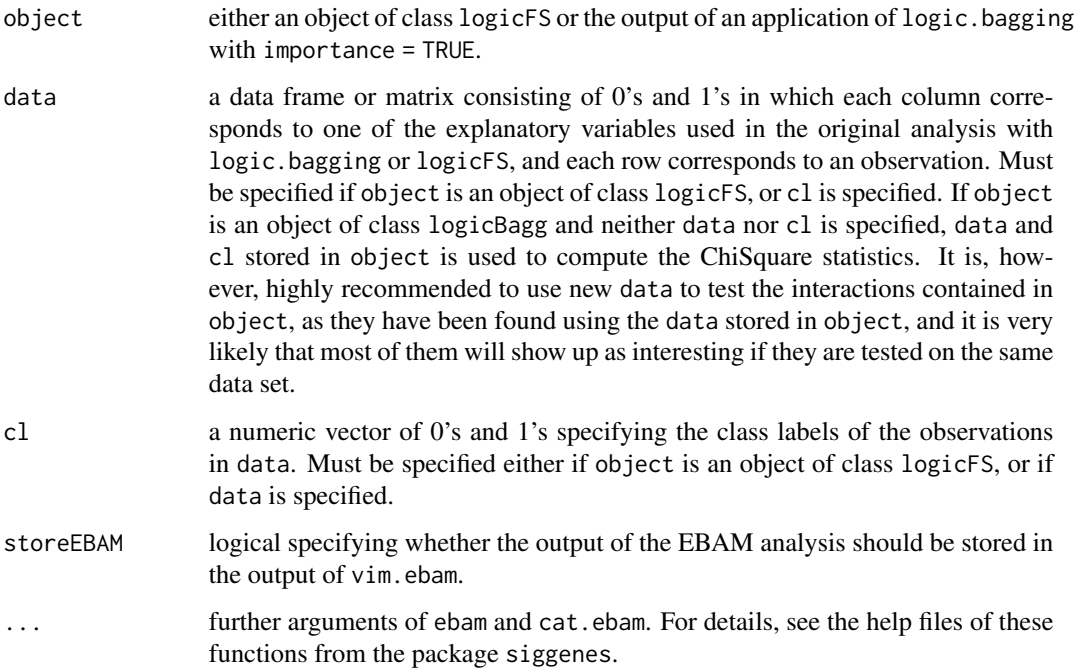

<span id="page-27-0"></span>

#### <span id="page-28-0"></span>vim.ebam 29

#### Details

For each interaction found by logic.bagging or logicFS, the posterior probability that this interaction is significant is computed using the Empirical Bayes Analysis of Microarrays (EBAM). These posterior probabilities are used as the EBAM based importances of the interactions.

The test statistic underlying this EBAM analysis is Pearson's ChiSquare statistic. Currently, the value of this statistic is computed without continuity correction.

Contrary to vim. logicFS (and vim. norm and vim. signperm), vim. ebam does neither take the logic regression models into acount nor uses the out-of-bag observations for computing the importances of the identified interactions. It "just" tests each of the found interactions on the whole data set by calculating Pearson's ChiSquare statistic for each of these interactions and performing an EBAM analysis. It is, therefore, highly recommended to use an independent data set for specifying the importances of these interactions with vim.ebam.

#### Value

An object of class logicFS containing

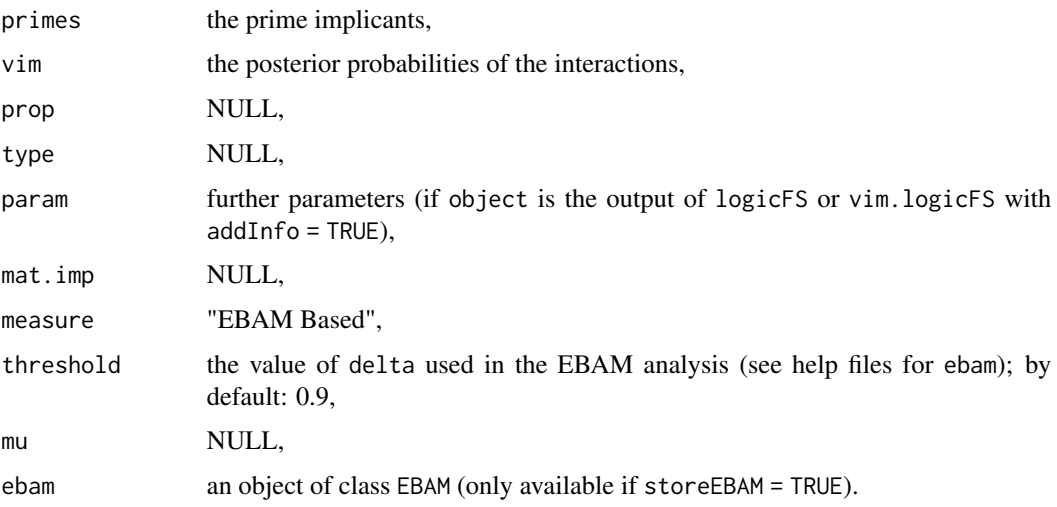

#### Author(s)

Holger Schwender, <holger.schwender@hhu.de>

#### References

Schwender, H. and Ickstadt, K. (2008). Empirical Bayes Analysis of Single Nucleotide Polymorphisms. *BMC Bioinformatics*, 9:144.

#### See Also

[logic.bagging](#page-2-1), [logicFS](#page-8-1), [vim.logicFS](#page-30-1), [vim.norm](#page-33-1), [vim.chisq](#page-25-1)

<span id="page-29-1"></span><span id="page-29-0"></span>

# Description

Quantifies the importance of each input variable occuring in at least one of the logic regression models found in the application of logic.bagging.

# Usage

```
vim.input(object, useN = NULL, iter = NULL, prop = TRUE,
  standardize = NULL, mu = 0, addMatImp = FALSE,
   prob.case = 0.5, rand = NA)
```
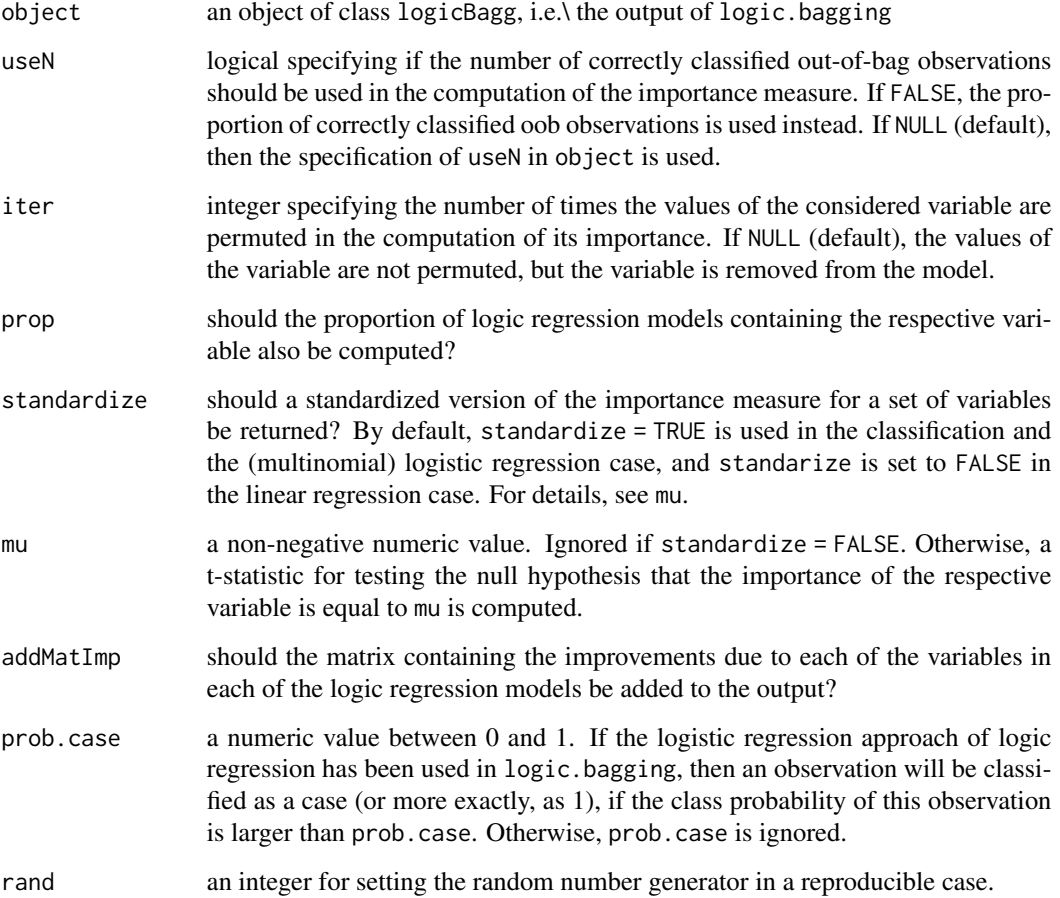

# <span id="page-30-0"></span>vim.logicFS 31

#### Value

An object of class logicFS containing

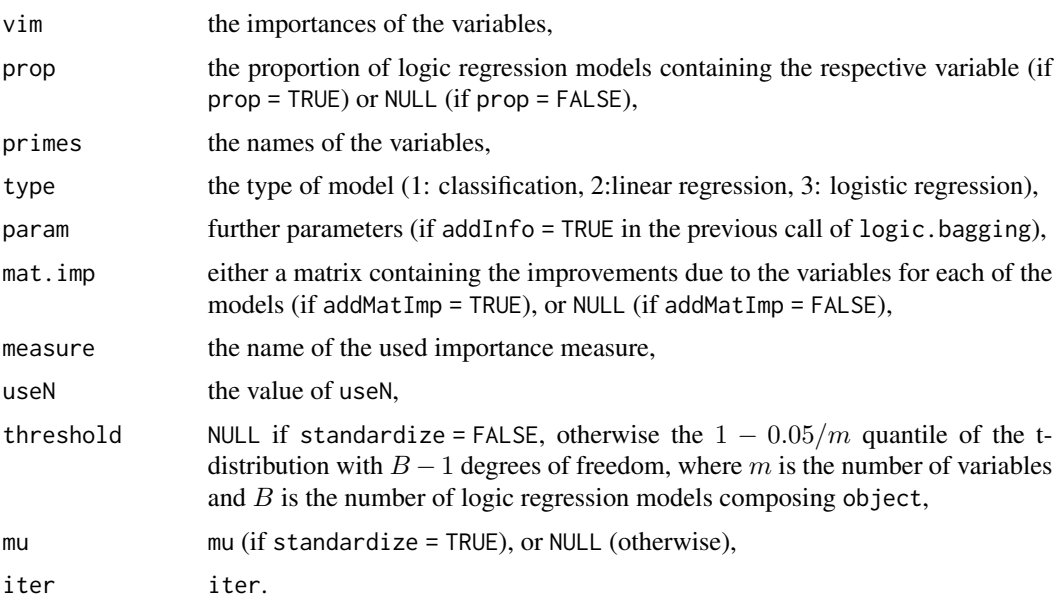

#### Author(s)

Holger Schwender, <holger.schwender@hhu.de>

# References

Schwender, H., Ruczinski, I., Ickstadt, K. (2011). Testing SNPs and Sets of SNPs for Importance in Association Studies. *Biostatistics*, 12, 18-32.

#### See Also

[logic.bagging](#page-2-1), [logicFS](#page-8-1), [vim.logicFS](#page-30-1), [vim.set](#page-37-1), [vim.ebam](#page-27-1), [vim.chisq](#page-25-1)

<span id="page-30-1"></span>vim.logicFS *Importance Measures*

#### Description

Computes the value of the single or the multiple tree measure, respectively, for each prime implicant contained in a logic bagging model to specify the importance of the prime implicant for classification, if the response is binary. If the response is quantitative, the importance is specified by a measure based on the log2-transformed mean square prediction error. If the response is a time to an event, performance measures for time-to-event models are employed to determine the importance measures.

# Usage

```
vim.logicFS(log.out, neighbor = NULL, adjusted = FALSE, useN = TRUE,
  onlyRemove = FALSE, prob.case = 0.5, addInfo = FALSE,
score = c("DPO", "Conc", "Brier", "PL"), ensemble = FALSE,
addMatImp = TRUE)
```
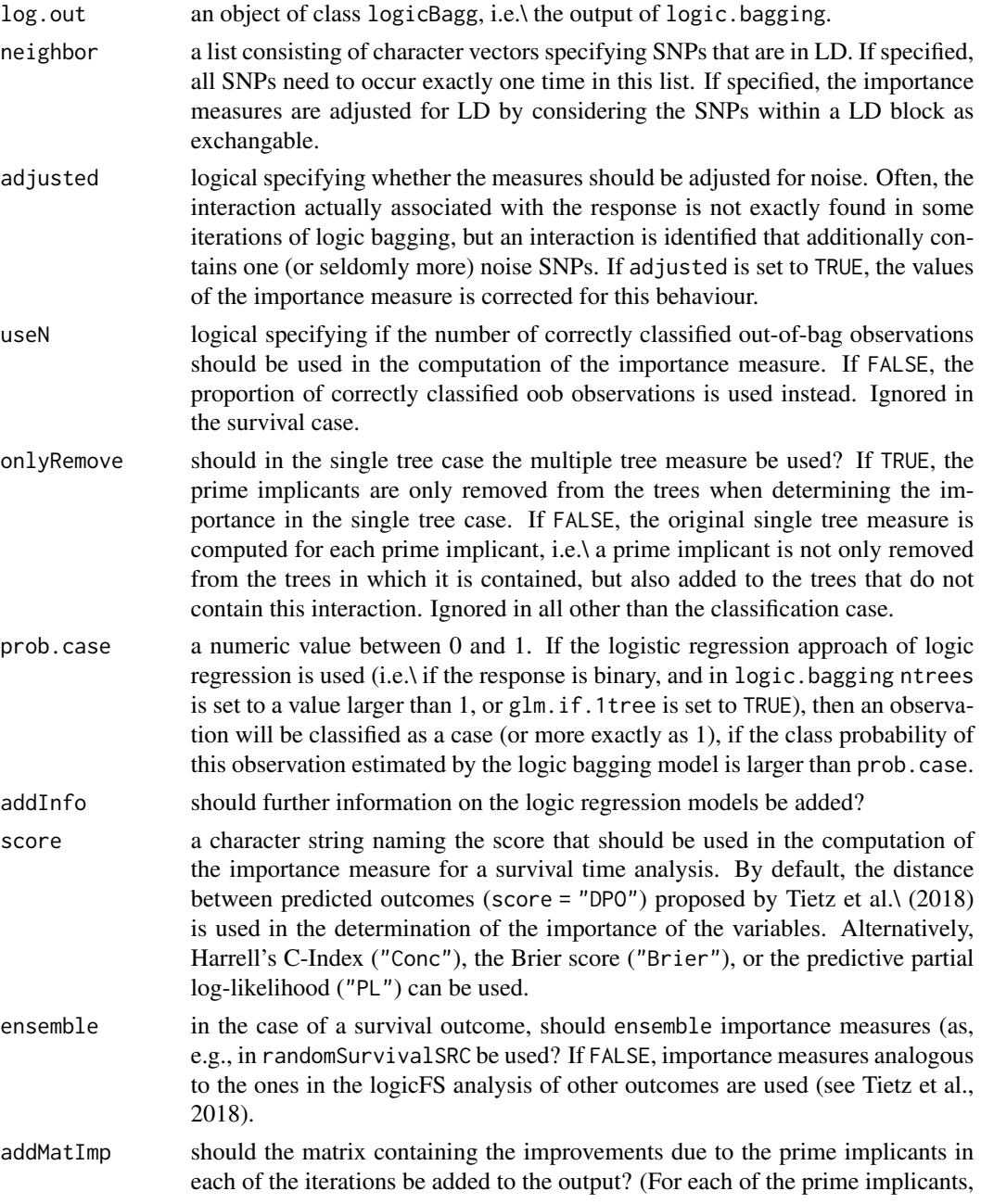

<span id="page-32-0"></span>the importance is computed by the average over the B improvements.) Must be set to TRUE, if standardized importances should be computed using [vim.norm](#page-33-1), or if permutation based importances should be computed using [vim.signperm](#page-33-2). If ensemble = TRUE and addMatImp = TRUE in the survival case, the respective score of the full model is added to the output instead of an improvement matrix.

# Value

An object of class logicFS containing

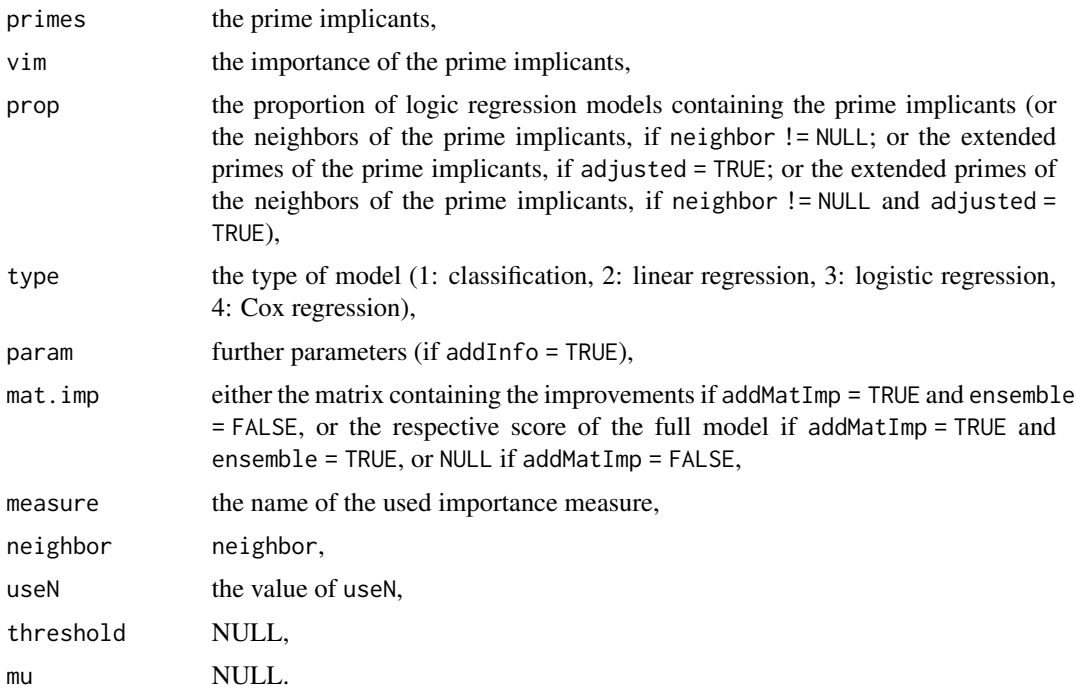

# Author(s)

Holger Schwender, <holger.schwender@hhu.de>; Tobias Tietz, <tobias.tietz@hhu.de>

#### References

Schwender, H., Ickstadt, K. (2007). Identification of SNP Interactions Using Logic Regression. *Biostatistics*, 9(1), 187-198.

Tietz, T., Selinski, S., Golka, K., Hengstler, J.G., Gripp, S., Ickstadt, K., Ruczinski, I., Schwender, H. (2018). Identification of Interactions of Binary Variables Associated with Survival Time Using survivalFS. Submitted.

# See Also

[logic.bagging](#page-2-1), [logicFS](#page-8-1), [vim.norm](#page-33-1), [vim.signperm](#page-33-2)

#### <span id="page-33-2"></span>Description

Computes a standarized or a sign-permutation based version of either the Single Tree Measure, the Quantitative Response Measure, or the Multiple Tree Measure.

#### Usage

```
vim.norm(object, mu = 0)
```

```
vim.signperm(object, mu = 0, n.perm = 10000, n.subset = 1000,
  version = 1, adjust = "bonferroni", rand = NA)
```
#### Arguments

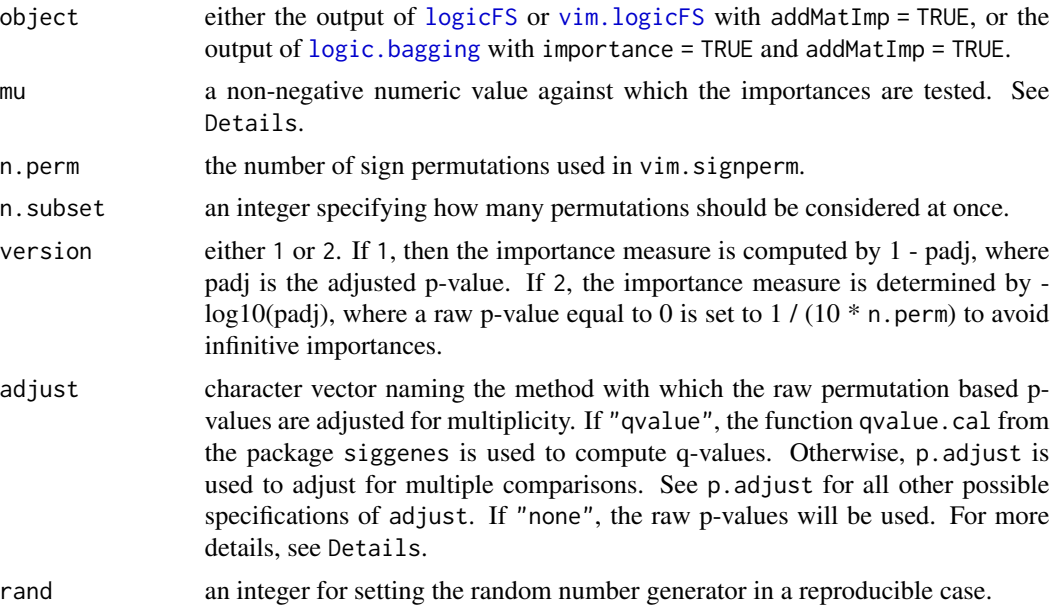

#### Details

In both vim.norm and vim.signperm, a paired t-statistic is computed for each prime implicant, where the numerator is given by  $VIM$ −mu with VIM being the single or the multiple tree importance, and the denominator is the corresponding standard error computed by employing the B improvements of the considered prime implicant in the B logic regression models, where VIM is the mean over these B improvements.

Note that in the case of a quantitative response, such a standardization is not necessary. Thus, vim.norm returns a warning when the response is quantitative, and vim.signperm does not divide  $V I M$  –mu by its sample standard error.

#### <span id="page-34-0"></span>vim.norm 35

Using  $mu = 0$  might lead to calling a prime implicant important, even though it actually shows only improvements of 1 or 0. When considering the prime implicants, it might be therefore be helpful to set mu to a value slightly larger than zero.

In vim.norm, the value of this t-statistic is returned as the standardized importance of a prime implicant. The larger this value, the more important is the prime implicant. (This applies to all importance measures – at least for those contained in this package.) Assuming normality, a possible threshold for a prime implicant to be considered as important is the  $1 - 0.05/m$  quantile of the tdistribution with  $B - 1$  degrees of freedom, where m is the number of prime implicants.

In vim. signperm, the sign permutation is used to determine n. perm permuted values of the onesample t-statistic, and to compute the raw p-values for each of the prime implicants. Afterwards, these p-values are adjusted for multiple comparisons using the method specified by adjust. The permutation based importance of a prime implicant is then given by 1− these adjusted p-values. Here, a possible threshold for calling a prime implicant important is 0.95.

#### Value

An object of class logicFS containing

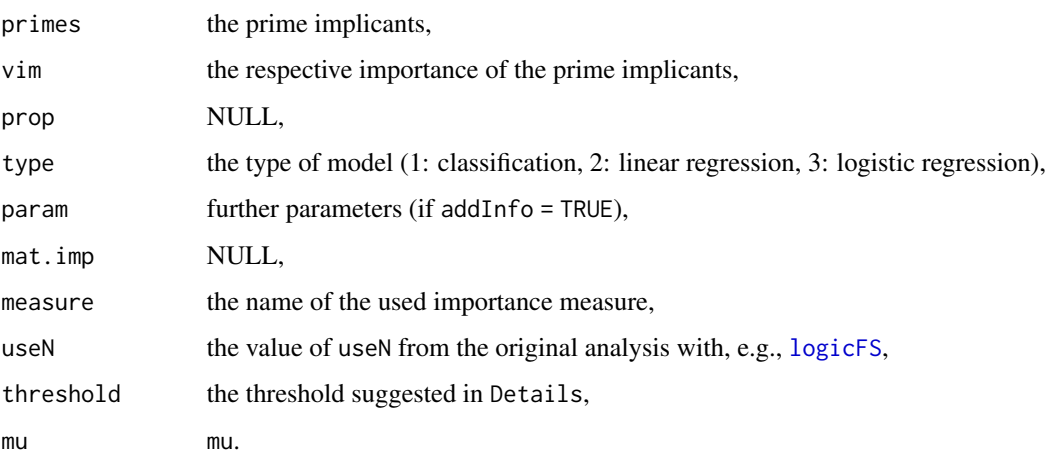

#### Author(s)

Holger Schwender, <holger.schwender@hhu.de>

#### References

Schwender, H., Ruczinski, I., Ickstadt, K. (2011). Testing SNPs and Sets of SNPs for Importance in Association Studies. *Biostatistics*, 12, 18-32.

# See Also

[logic.bagging](#page-2-1), [logicFS](#page-8-1), [vim.logicFS](#page-30-1), [vim.chisq](#page-25-1), [vim.ebam](#page-27-1)

#### <span id="page-35-1"></span>Description

Computes the importances of input variables, SNPs, or sets of SNPs, respectively, based on permutations of the response. Currently only available for the classification and the logistic regression approach of logic regression.

#### Usage

```
vim.permInput(object, n.perm = NULL, standardize = TRUE,
 rebuild = FALSE, prob.case = 0.5, useAll = FALSE, version = 1,
 adjust = "bonferroni", addMatPerm = FALSE, rand=NA)
vim.permSNP(object, n.perm = NULL, standardize = TRUE,
   rebuild = FALSE, prob.case = 0.5, useAll = FALSE, version = 1,
   adjust = "bonferroni", addMatPerm = FALSE, rand = NA)vim.permSet(object, set = NULL, n.perm = NULL, standardize = TRUE,
   rebuild = FALSE, prob.case = 0.5, useAll = FALSE, version = 1,
   adjust = "bonferroni", addMatPerm = FALSE, rand = NA)
```
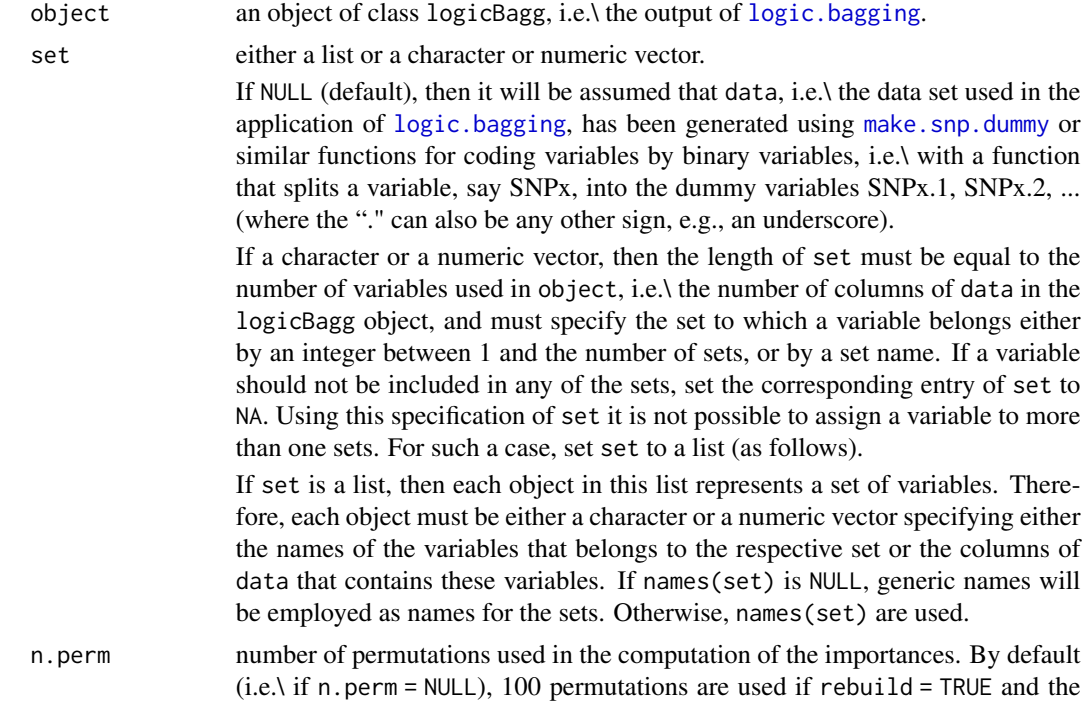

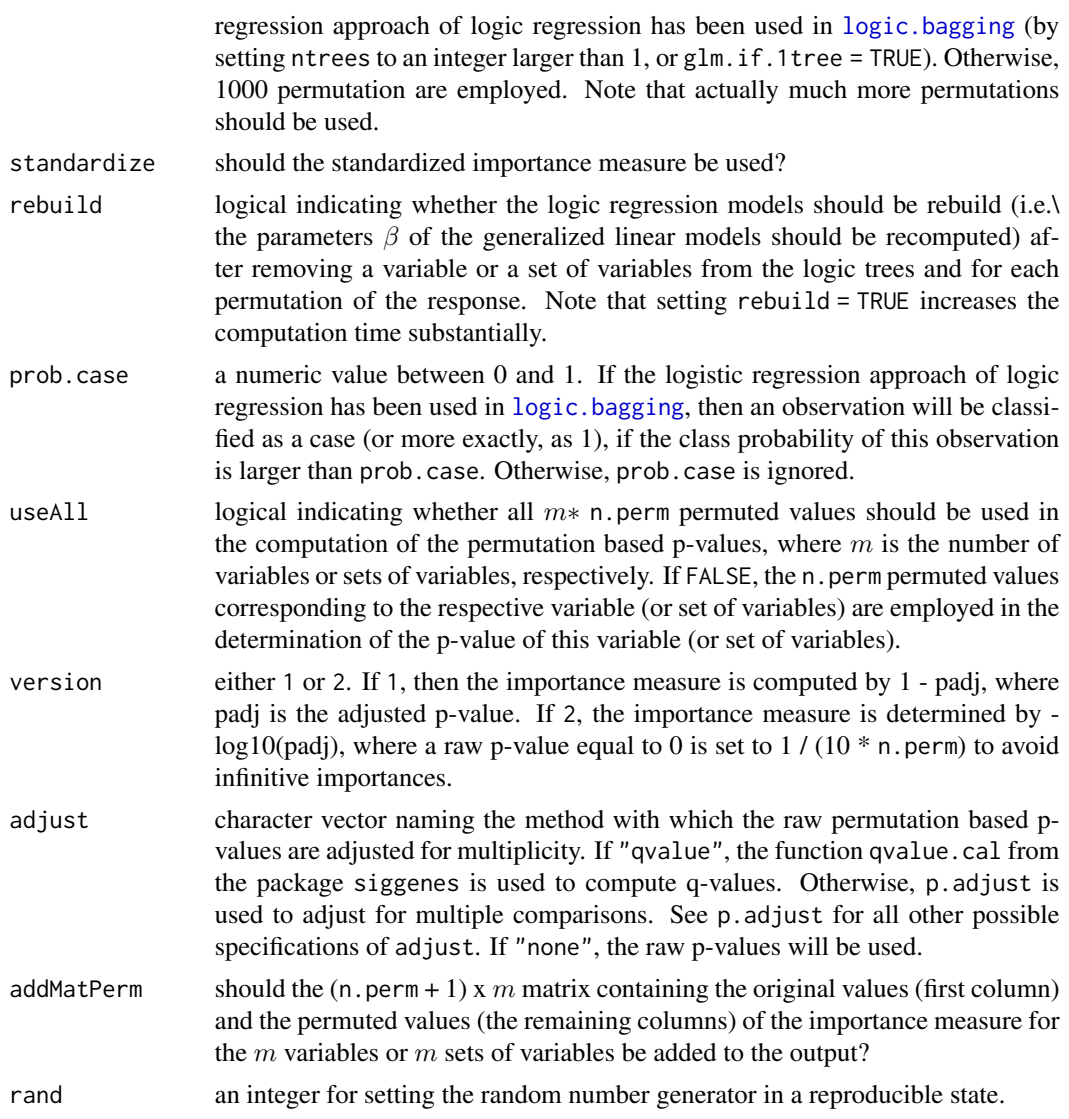

# Value

An object of class logicFS containing

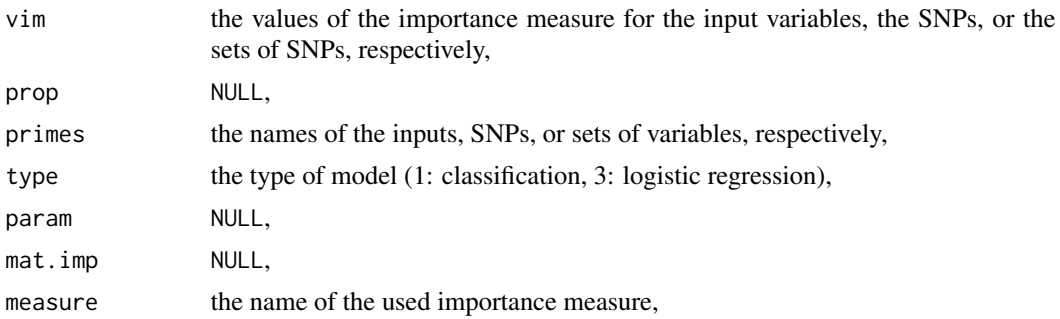

<span id="page-37-0"></span>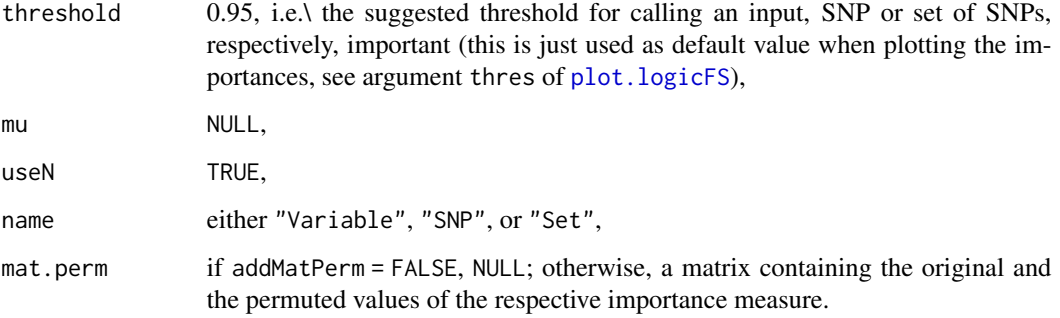

#### Author(s)

Holger Schwender, <holger.schwender@hhu.de>

#### References

Schwender, H., Ruczinski, I., Ickstadt, K. (2011). Testing SNPs and Sets of SNPs for Importance in Association Studies. *Biostatistics*, 12, 18-32.

# See Also

[logic.bagging](#page-2-1), [vim.input](#page-29-1), [vim.set](#page-37-1), [vim.signperm](#page-33-2)

<span id="page-37-1"></span>vim.set *VIM for SNPs and Sets of Variables*

#### Description

Quantifies the importances of SNPs or sets of variables, respectively, contained in a logic bagging model.

# Usage

```
vim.snp(object, useN = NULL, iter = NULL, standardize = NULL,
   mu = 0, addMatImp = FALSE, prob.case = 0.5,
   score = c("DPO", "Conc", "Brier", "PL"), ensemble = FALSE,
   rand = NULL)
vim.set(object, set = NULL, useN = NULL, iter = NULL, standardize = NULL,
   mu = 0, addMatImp = FALSE, prob.case = 0.5,
   score = c("DPO", "Conc", "Brier", "PL"), ensemble = FALSE,
   rand = NULL)
```
#### <span id="page-38-0"></span>vim.set 39

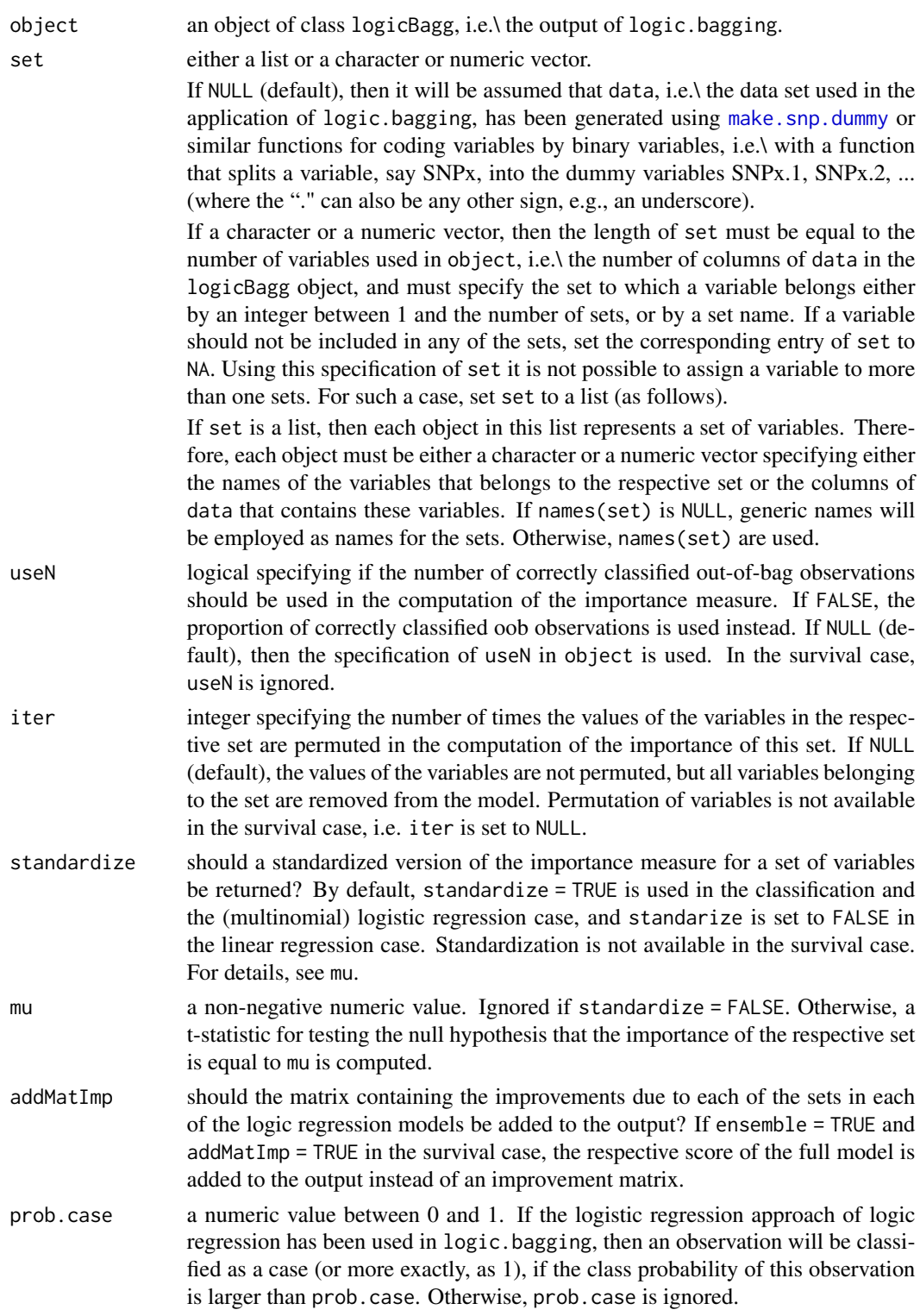

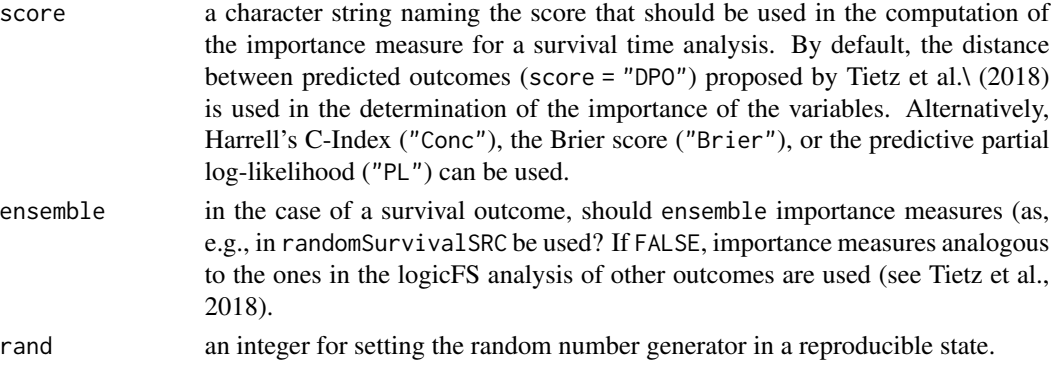

#### Value

An object of class logicFS containing

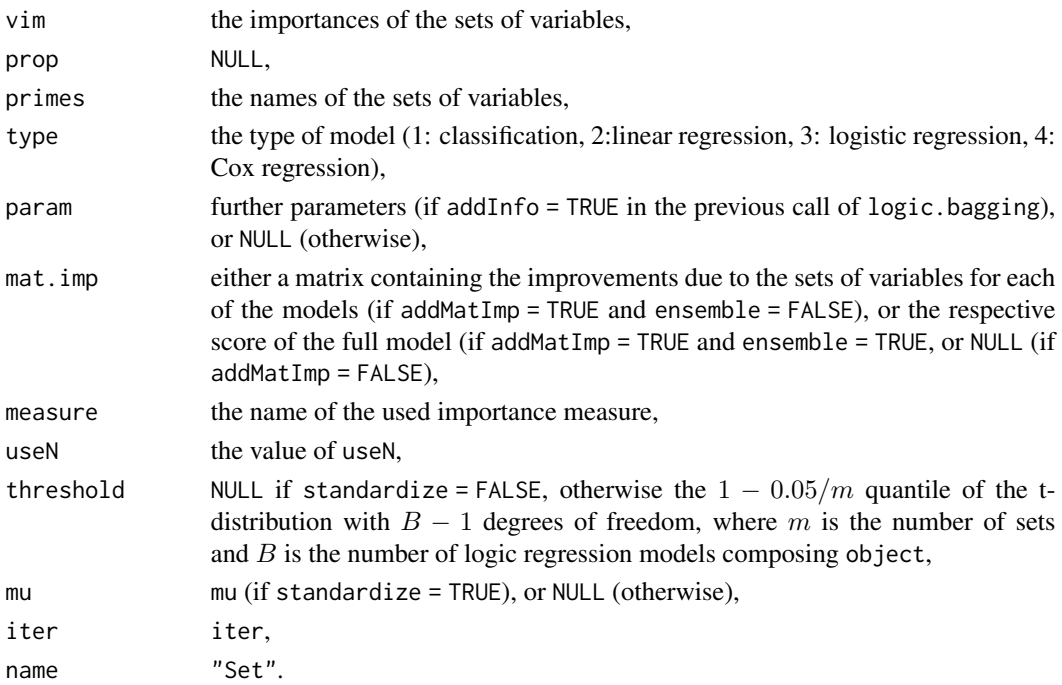

### Author(s)

Holger Schwender, <holger.schwender@hhu.de>; Tobias Tietz, <tobias.tietz@hhu.de>

# References

Schwender, H., Ruczinski, I., Ickstadt, K. (2011). Testing SNPs and Sets of SNPs for Importance in Association Studies. *Biostatistics*, 12, 18-32.

Tietz, T., Selinski, S., Golka, K., Hengstler, J.G., Gripp, S., Ickstadt, K., Ruczinski, I., Schwender, H. (2018). Identification of Interactions of Binary Variables Associated with Survival Time Using survivalFS. Submitted.

<span id="page-40-0"></span>vim.set 41

# See Also

[logic.bagging](#page-2-1), [logicFS](#page-8-1), [vim.logicFS](#page-30-1), [vim.input](#page-29-1), [vim.ebam](#page-27-1), [vim.chisq](#page-25-1)

# <span id="page-41-0"></span>**Index**

∗ datasets data.logicfs, [2](#page-1-0) ∗ hplot plot.logicFS, [17](#page-16-0) ∗ htest logic.oob, [8](#page-7-0) vim.approxPval, [25](#page-24-0) vim.chisq, [26](#page-25-0) vim.ebam, [28](#page-27-0) vim.input, [30](#page-29-0) vim.logicFS, [31](#page-30-0) vim.norm, [34](#page-33-0) vim.permSNP, [36](#page-35-0) vim.set, [38](#page-37-0) ∗ internal logicFS-internal, [14](#page-13-0) ∗ logic logic.pimp, [9](#page-8-0) vim.approxPval, [25](#page-24-0) vim.chisq, [26](#page-25-0) vim.ebam, [28](#page-27-0) vim.input, [30](#page-29-0) vim.logicFS, [31](#page-30-0) vim.norm, [34](#page-33-0) vim.permSNP, [36](#page-35-0) vim.set, [38](#page-37-0) ∗ manip make.snp.dummy, [14](#page-13-0) ∗ multivariate logicFS, [9](#page-8-0) survivalFS, [23](#page-22-0) ∗ print print.logicFS, [22](#page-21-0) ∗ regression logic.bagging, [3](#page-2-0) logicFS, [9](#page-8-0) mlogreg, [15](#page-14-0) predict.logicBagg, [20](#page-19-0) predict.mlogreg, [21](#page-20-0)

survivalFS, [23](#page-22-0) ∗ survival plot.predict.survivalFS, [19](#page-18-0) ∗ tree logic.bagging, [3](#page-2-0) logicFS, [9](#page-8-0) mlogreg, [15](#page-14-0) survivalFS, [23](#page-22-0) ∗ utilities getMatEval, [3](#page-2-0) logic.oob, [8](#page-7-0) logic.pimp, [9](#page-8-0) cl.logicfs *(*data.logicfs*)*, [2](#page-1-0) contr.none *(*logicFS-internal*)*, [14](#page-13-0) contr.snps *(*logicFS-internal*)*, [14](#page-13-0) data.logicfs, [2](#page-1-0) getMatEval, [3](#page-2-0) getXy *(*logicFS-internal*)*, [14](#page-13-0) logic.bagging, *[2](#page-1-0)*, [3,](#page-2-0) *[8](#page-7-0)[–10](#page-9-0)*, *[13](#page-12-0)*, *[15](#page-14-0)*, *[17,](#page-16-0) [18](#page-17-0)*, *[20,](#page-19-0) [21](#page-20-0)*, *[23](#page-22-0)*, *[25,](#page-24-0) [26](#page-25-0)*, *[28,](#page-27-0) [29](#page-28-0)*, *[31](#page-30-0)*, *[33](#page-32-0)[–38](#page-37-0)*, *[41](#page-40-0)* logic.oob, [8](#page-7-0) logic.pimp, [9](#page-8-0) logicFS, *[2](#page-1-0)*, *[7](#page-6-0)*, *[9](#page-8-0)*, [9,](#page-8-0) *[15](#page-14-0)*, *[17,](#page-16-0) [18](#page-17-0)*, *[22](#page-21-0)*, *[24](#page-23-0)[–26](#page-25-0)*, *[28,](#page-27-0) [29](#page-28-0)*, *[31](#page-30-0)*, *[33](#page-32-0)[–35](#page-34-0)*, *[41](#page-40-0)* logicFS-internal, [14](#page-13-0) make.snp.dummy, *[6](#page-5-0)*, *[12](#page-11-0)*, [14,](#page-13-0) *[16](#page-15-0)*, *[24](#page-23-0)*, *[36](#page-35-0)*, *[39](#page-38-0)* mlogreg, *[4](#page-3-0)*, *[6](#page-5-0)*, *[10](#page-9-0)*, *[12](#page-11-0)*, [15,](#page-14-0) *[21,](#page-20-0) [22](#page-21-0)* par, *[19](#page-18-0)* plot.default, *[19](#page-18-0)* plot.logicBagg, *[7](#page-6-0)* plot.logicBagg *(*plot.logicFS*)*, [17](#page-16-0) plot.logicFS, *[13](#page-12-0)*, [17,](#page-16-0) *[38](#page-37-0)* plot.predict.survivalFS, [19](#page-18-0)

predict.logicBagg, *[7](#page-6-0)*, [20](#page-19-0)

#### $I<sub>N</sub>$  and  $I<sub>3</sub>$  and  $I<sub>43</sub>$

```
predict.logregmodel
(logicFS-internal
)
,
         14
predict.mlogreg
, 17
, 21
prime.implicants
,
9
print.logicBagg
(logic.bagging
)
,
3
print.logicFS
, 22
print.mlogreg
(mlogreg
)
, 15
print.predict.survivalFS (plot.predict.survivalFS
)
, 19
```

```
23
```
title , *[19](#page-18-0)*

```
25
vim.chisq
, 26
, 29
, 31
, 35
, 41
vim.ebam
, 28
, 28
, 31
, 35
, 41
vim.individual
(vim.input
)
, 30
vim.input
, 26
, 30
, 38
, 41
vim.logicFS
, 22
, 27–29
, 31
, 31
, 34
, 35
, 41
vim.norm
,
5
, 11
, 27–29
, 33
, 34
vim.permInput
(vim.permSNP
)
, 36
vim.permSet
, 26
vim.permSet
(vim.permSNP
)
, 36
36
vim.set
, 26
, 31
, 38
, 38
vim.signperm
,
5
, 11
, 27
, 29
, 33
, 38
vim.signperm
(vim.norm
)
, 34
vim.singleBoth
(logicFS-internal
)
, 14
vim.singleRemove
(logicFS-internal
)
, 14
vim.snp
(vim.set
)
, 38
```